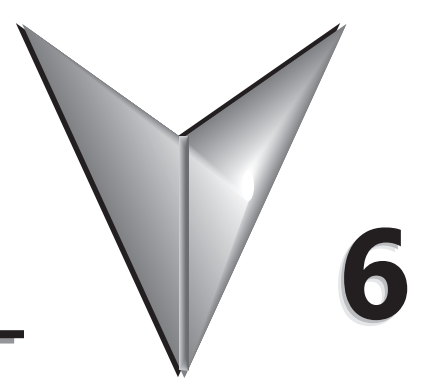

# TABLE OF CONTENTS

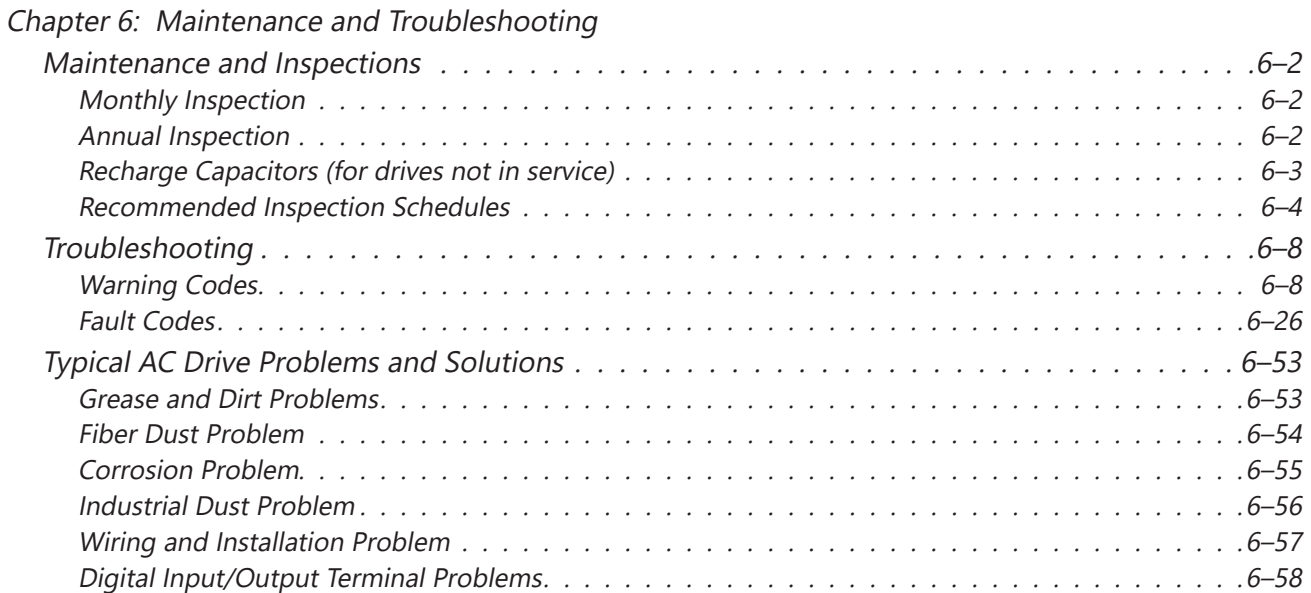

## <span id="page-1-0"></span>**Maintenance and Inspections**

Modern AC drives are based on solid state electronics technology, including ICs, resistors, capacitors, transistors, cooling fans, relays, etc. These components have a limited life under normal operation. Preventive maintenance is required to operate the GS30 drive in its optimal condition, and to ensure a long life. We recommend that a qualified technician perform a regular inspection of the GS30 drive. Some items should be checked once a month, and some items should be checked yearly.

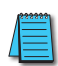

*NOTE: All inspections should be accomplished with Safety in mind with due and required caution. Some of these Inspection items may require the Drive to be powered down, while others may require power to be applied. Proper safety precautions including the use of PPE is required. Please review cautionary statements in each section.*

### *Monthly Inspection*

Check the following items at least once a month.

- 1) Make sure the motors are operating as expected.
- 2) Make sure the drive installation environment is normal.
- 3) Make sure the enclosure and drive cooling systems are operating as expected.
- 4) Check for irregular vibrations or sounds during operation.
- 5) Make sure the motors are not overheating during operation.
- 6) Check the input voltage to the GS30 drive and make sure the voltage is within the operating range.

### *Annual Inspection*

Check the following items once annually.

- 1) Check the torque of the GS30 power and control terminal screws and tighten if necessary. They may loosen due to vibration or changing temperatures.
- 2) Make sure the conductors and insulators are not corroded or damaged.
- 3) Check the resistance of cable insulation with a megohmmeter.
- 4) Clean off any dust and dirt with a vacuum cleaner. Pay special attention to cleaning the ventilation ports and PCBs. Always keep these areas clean. Accumulation of dust and dirt in these areas can cause unforeseen failures.
- 5) Recharge the capacitors of any drive that is in storage or is otherwise unused.

### <span id="page-2-0"></span>*Recharge Capacitors (for drives not in service)*

Recharge the DC link before using any drive that has not been operated within a year:

- 1) Disconnect the motor from the drive.
- 2) Apply input power to the drive for 2 hours.

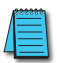

*If the drive is stored or is otherwise unused for more than a year, the drive's internal DC link capacitors should be recharged before use. Otherwise, the capacitors may be damaged when the drive starts to operate. We recommend recharging the capacitors of any unused drive at least once per year.*

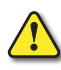

- ☑ Wait 5 seconds after a fault has been cleared before performing reset via keypad or input terminal.
- ☑ When the power is off after 5 minutes for ≤ 30hp models and 10 minutes for ≥ 40hp models, please confirm that the capacitors have fully discharged by measuring the voltage between + and -. The voltage between + and - should be less than 25VDC.

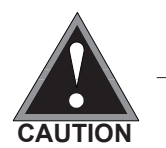

 $\mathbb I$  Only qualified personnel can install, wire and maintain drives. Please take off any metal objects, such as watches and rings, before operation. And only insulated tools are allowed.

- ☑ Never reassemble internal components or wiring.
- ☑ Make sure that installation environment complies with regulations without abnormal noise, vibration and smell.

### <span id="page-3-0"></span>*Recommended Inspection Schedules*

Before the check-up, always turn off the AC input power and remove the cover. Wait at least 10 minutes after all display lamps have gone out, and then confirm that the capacitors have fully discharged by measuring the voltage between DC+ and DC-. The voltage between DC+ and DC-should be less than 25VDC.

#### **Ambient environment**

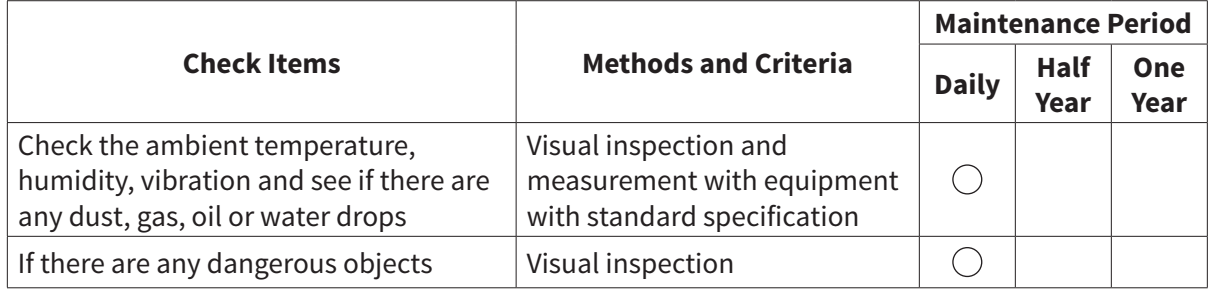

#### **Voltage**

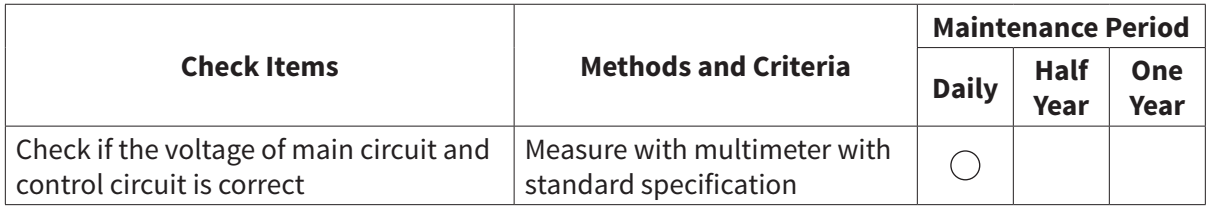

### **Digital Keypad Display**

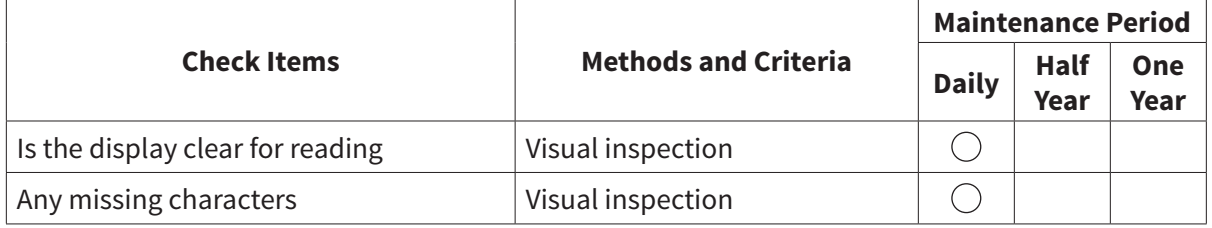

#### **Mechanical parts**

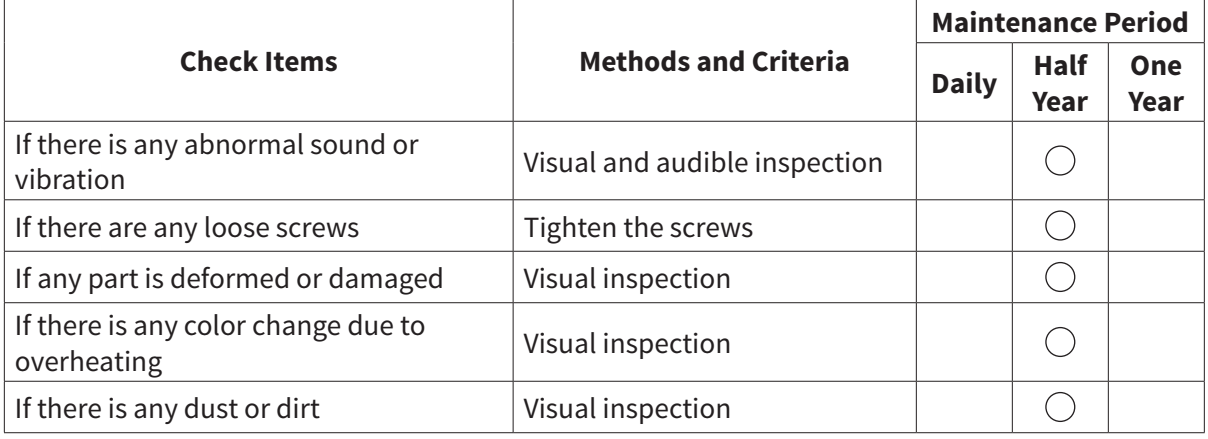

п

## *Recommended Inspection Schedules (continued)*

### **Main circuit**

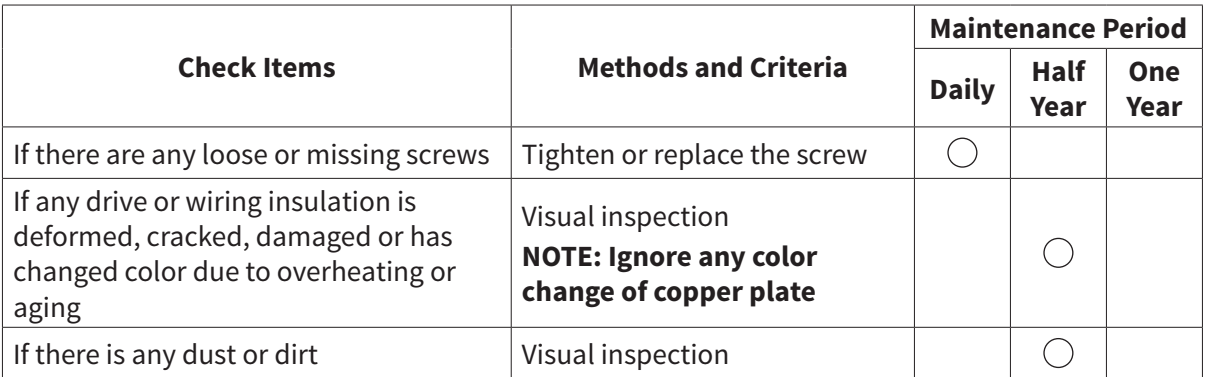

## **Terminals and wiring of main circuit**

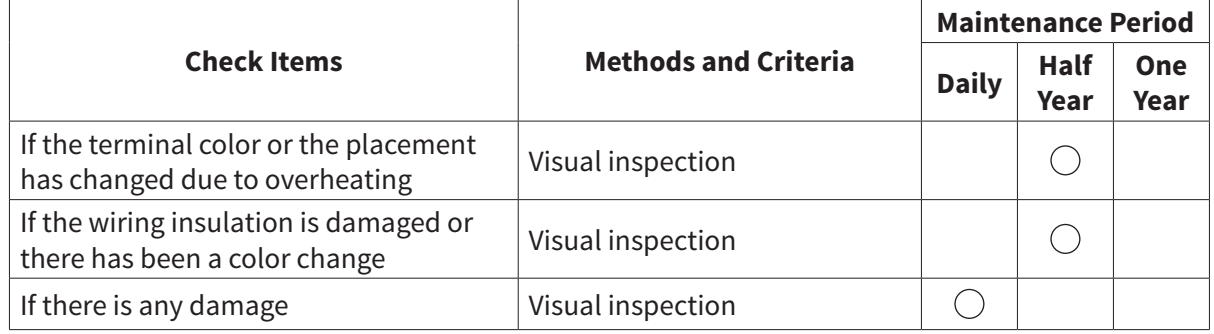

## **DC capacity of main circuit**

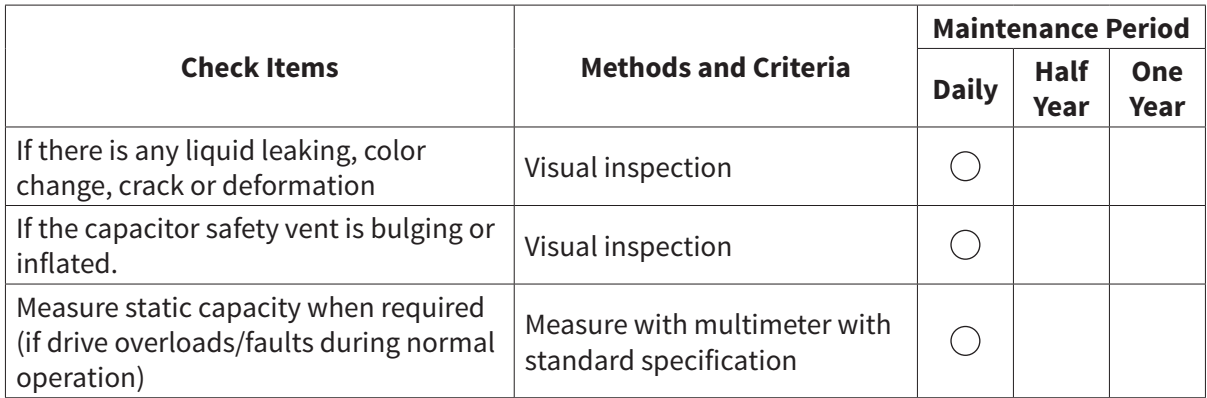

## *Recommended Inspection Schedules (continued)*

### **Resistor of main circuit**

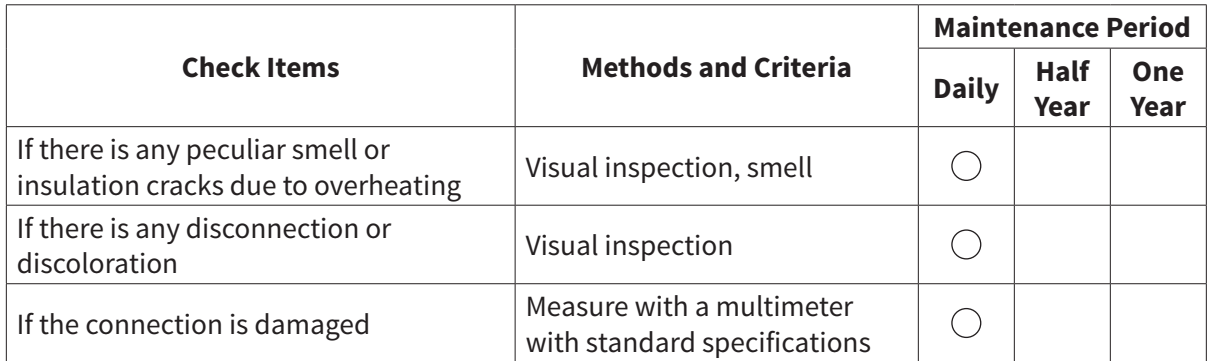

## **Transformer and reactor of main circuit**

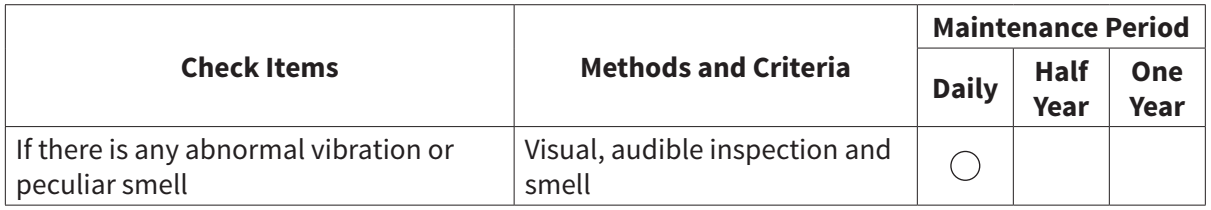

### **Magnetic contactor and relay of main circuit**

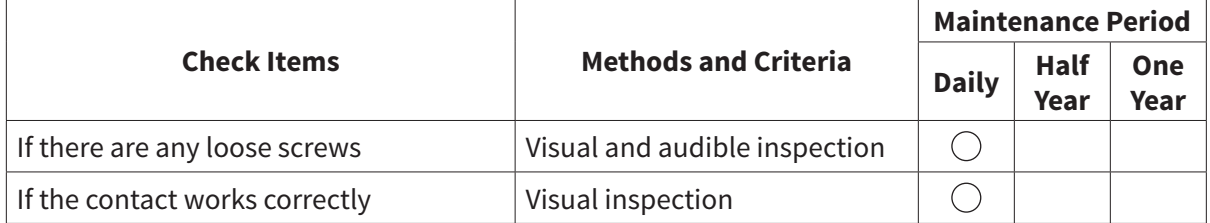

### **Printed circuit board and connector of main circuit**

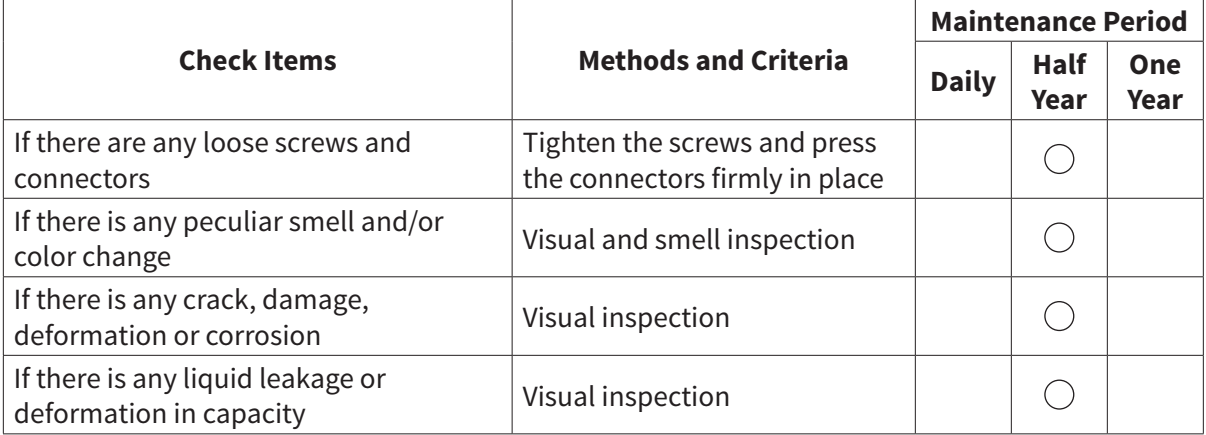

٦

## *Recommended Inspection Schedules (continued)*

### **Cooling fan of cooling system**

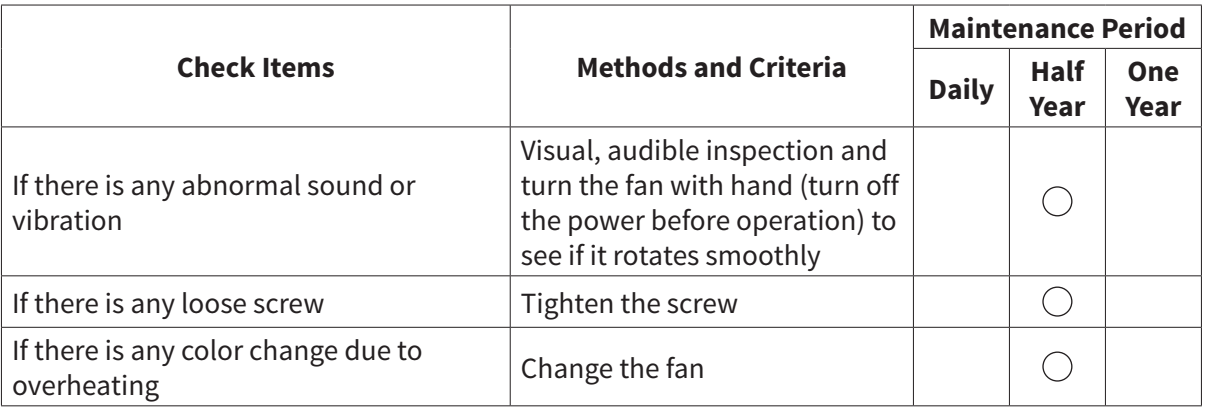

### **Ventilation channel of cooling system**

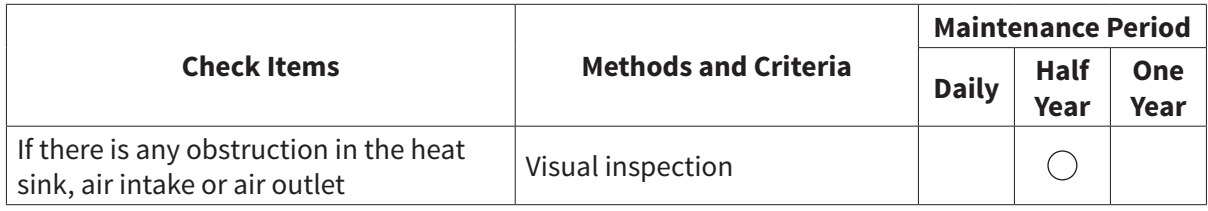

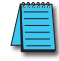

*Please use a clean lint free cloth for cleaning and use a dust cleaner to remove dust when necessary.*

## <span id="page-7-0"></span>**Troubleshooting**

## *Warning Codes*

The GS30 drive has a comprehensive diagnostic system that includes several different warning codes. The most common warning codes can be read on the digital keypad display.

For communication errors, "Upper unit" is referring to the Master controller of the serial network. Always ensure the communication settings of the drive (P09.01 and P09.04) match those of the master controller and network.

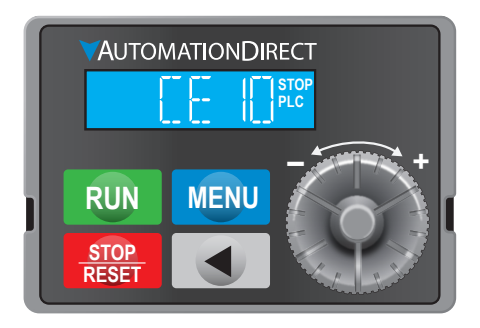

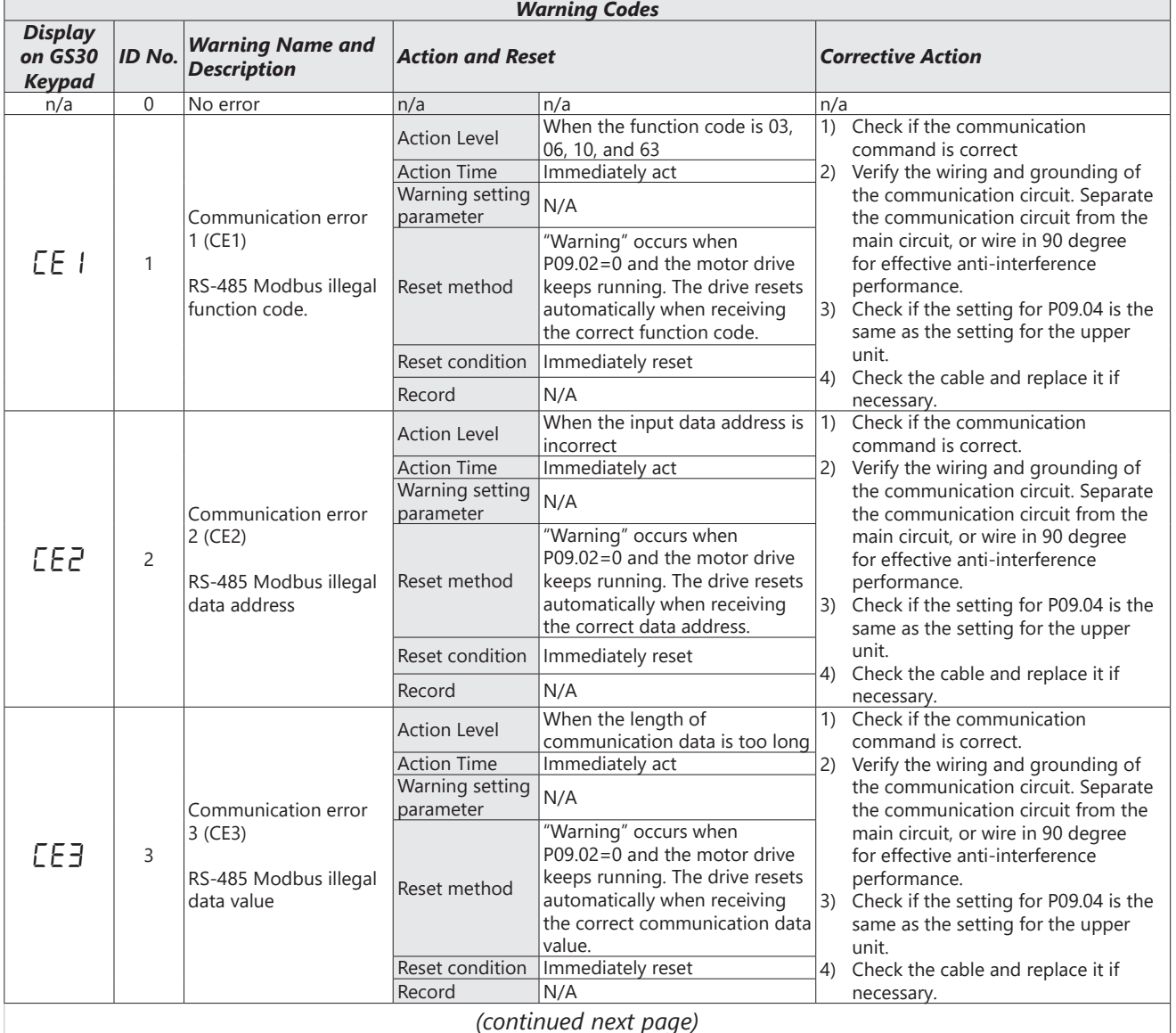

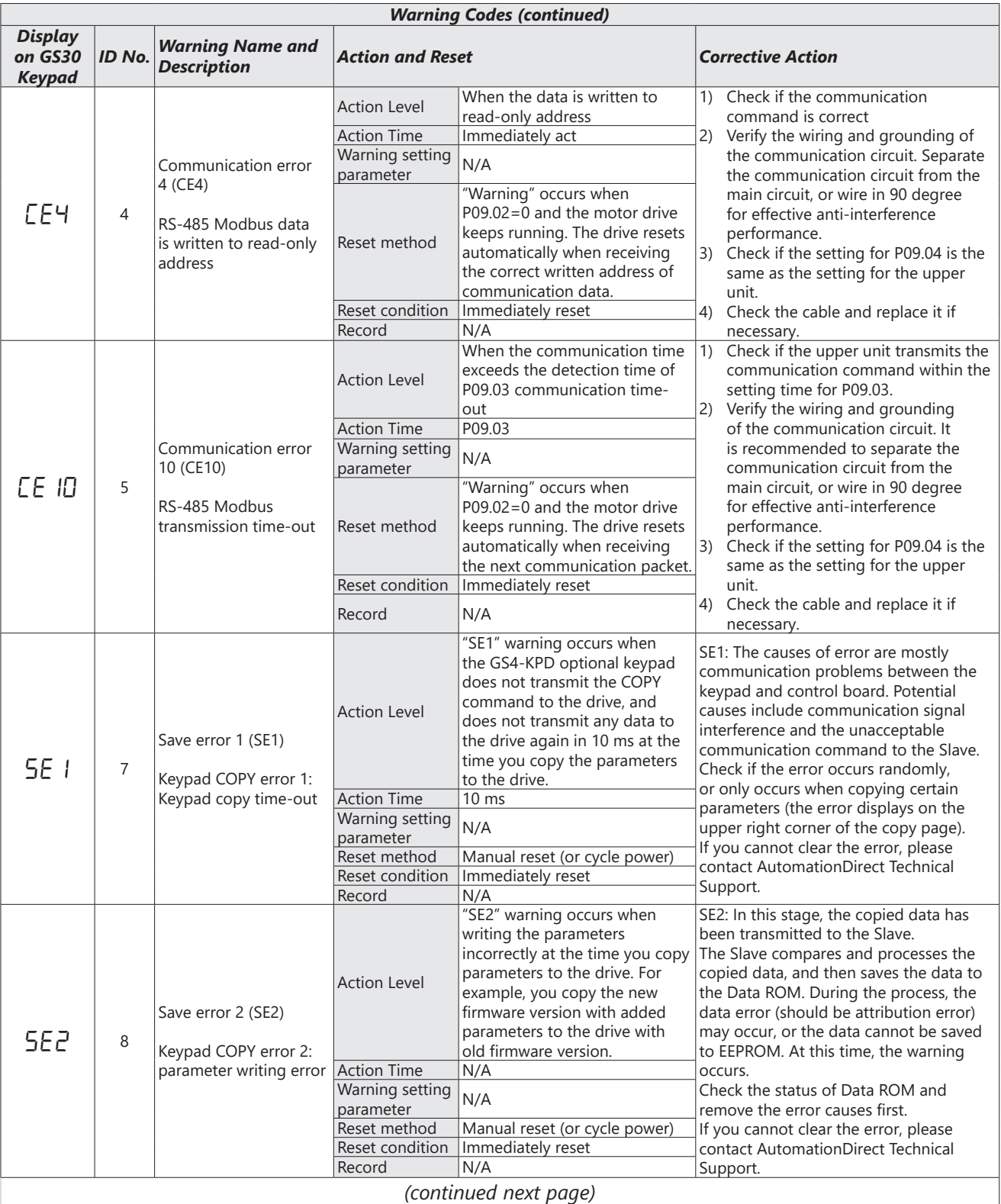

## **VAUTOMATIONDIRECT®**

# **Chapter 6: Maintenance and Troubleshooting**

n.

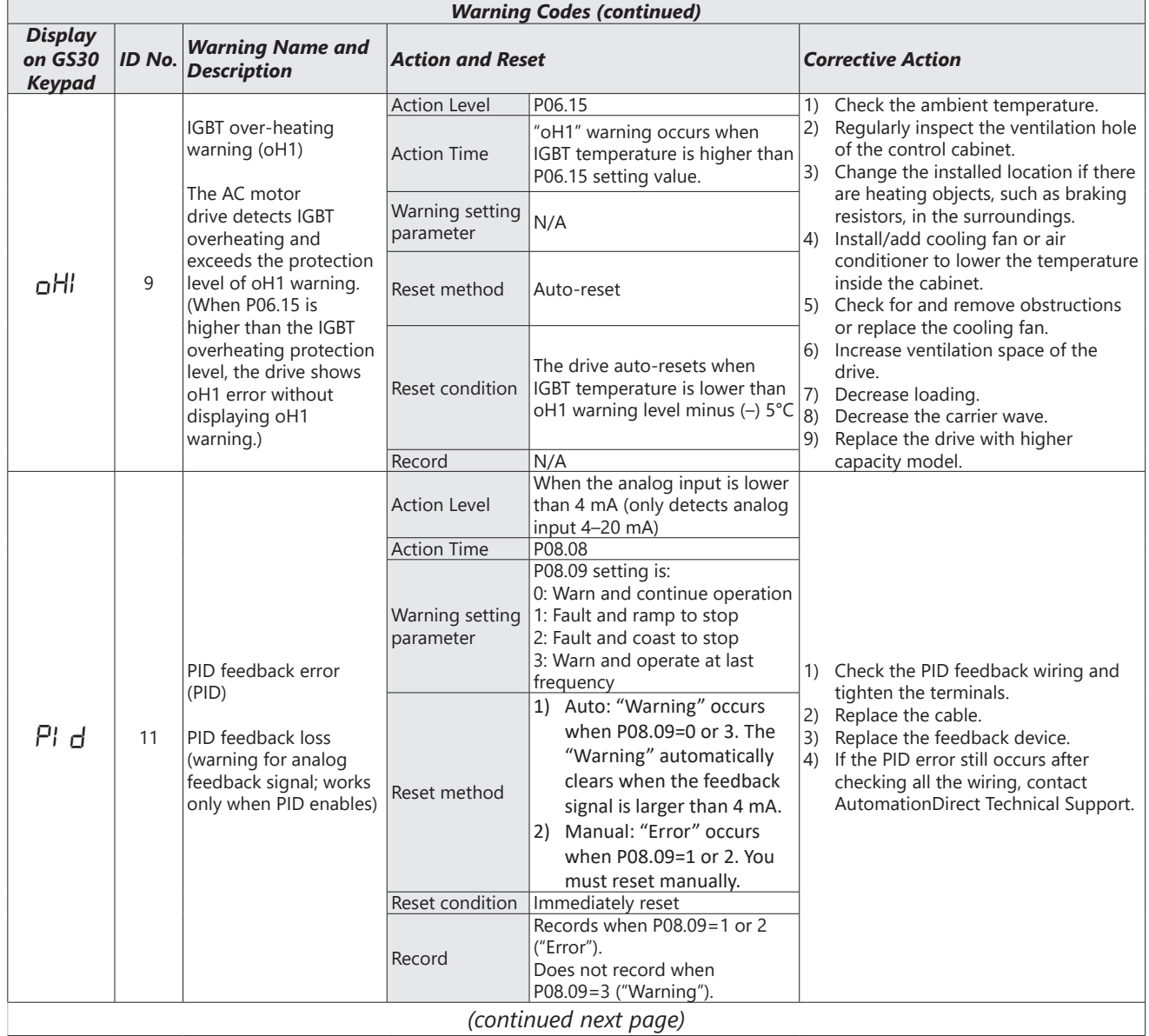

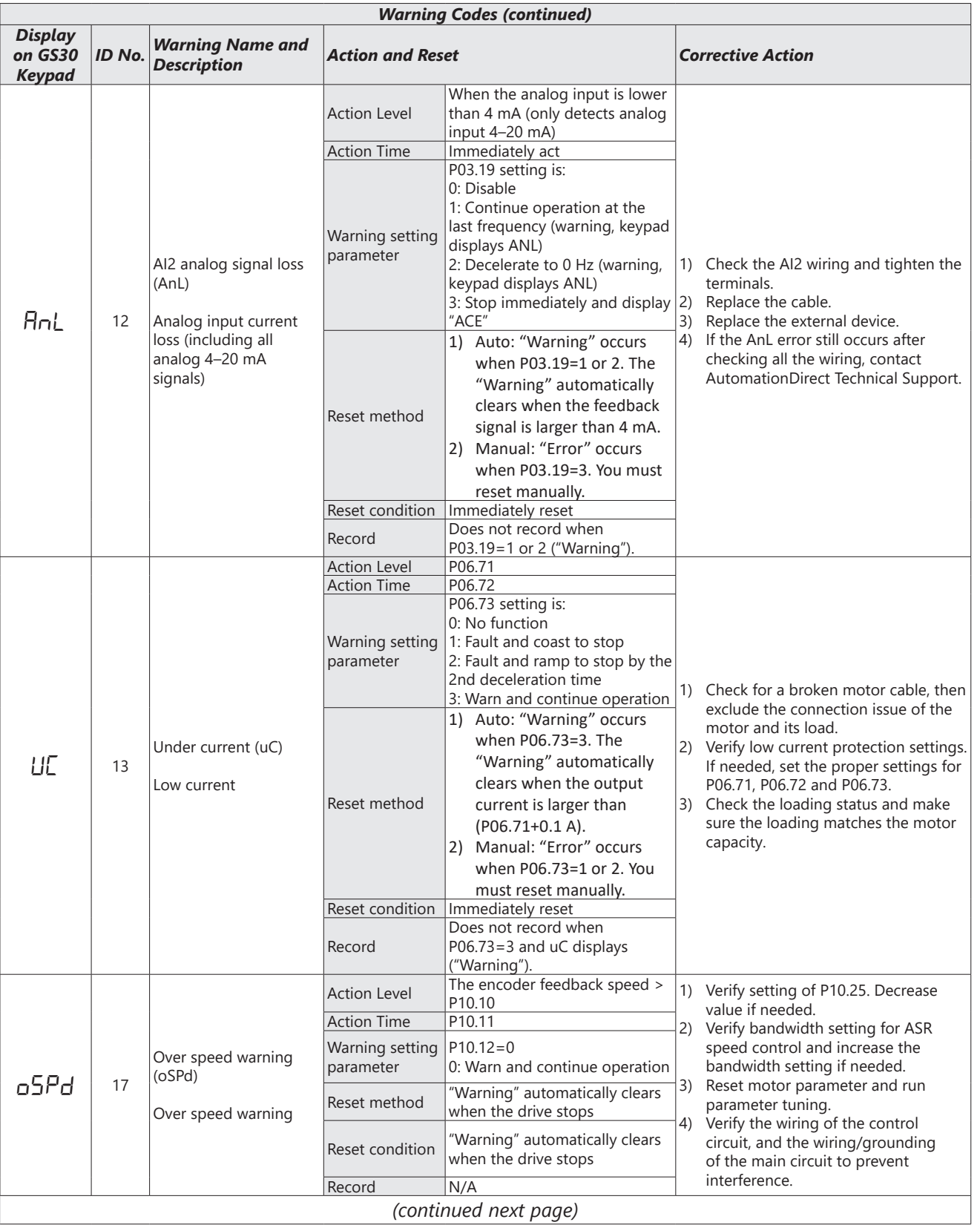

# **Chapter 6: Maintenance and Troubleshooting**

П

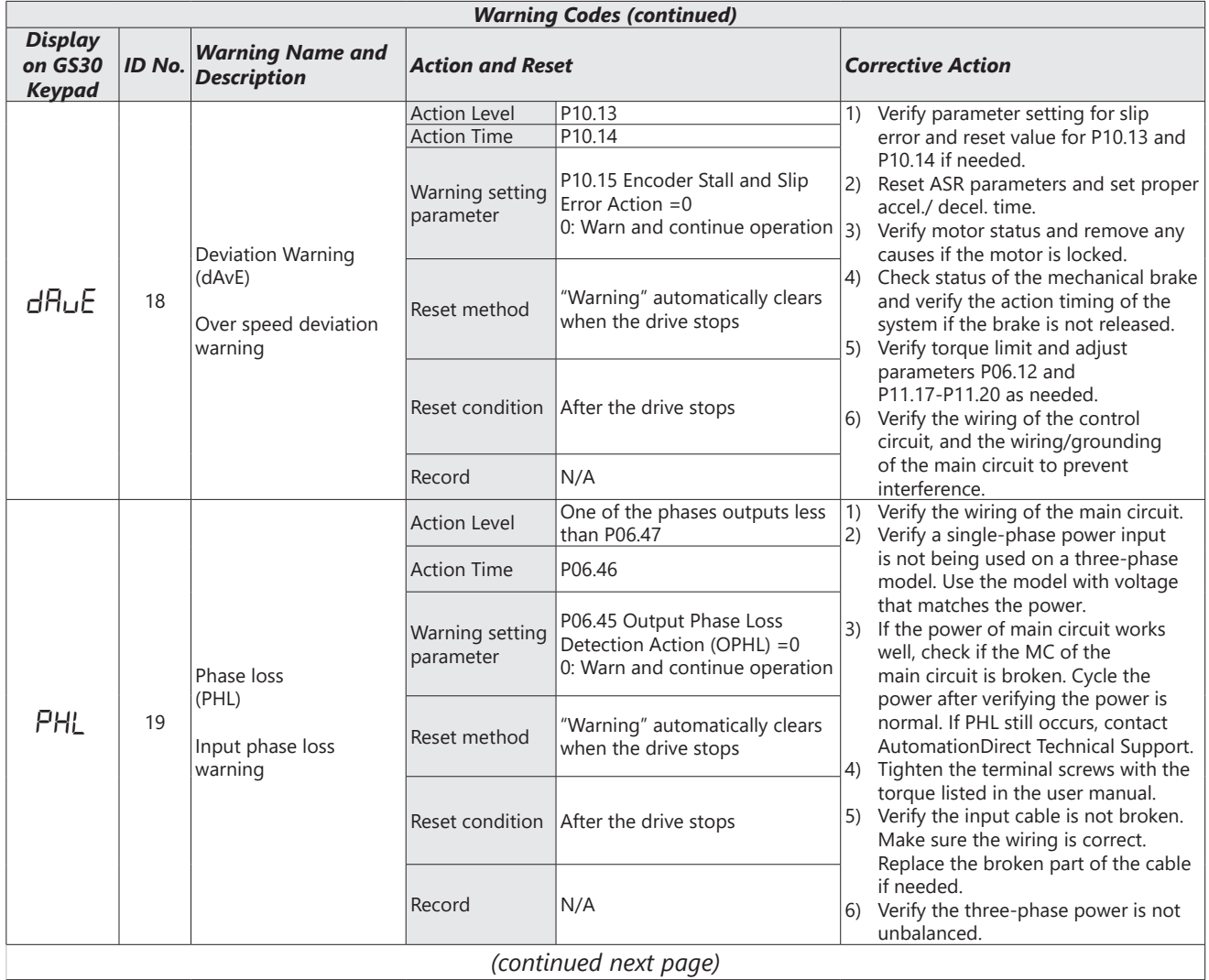

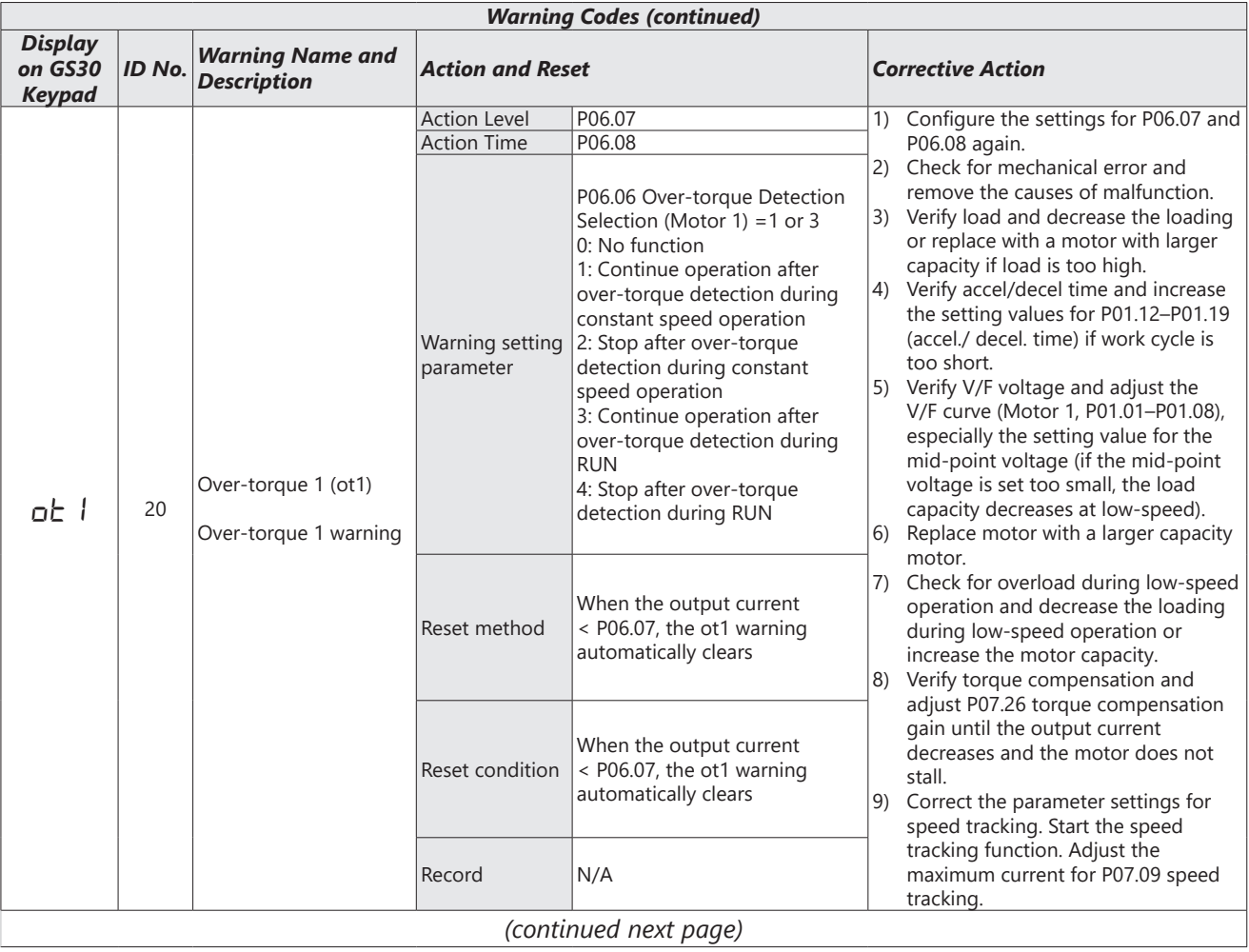

# **Chapter 6: Maintenance and Troubleshooting**

n.

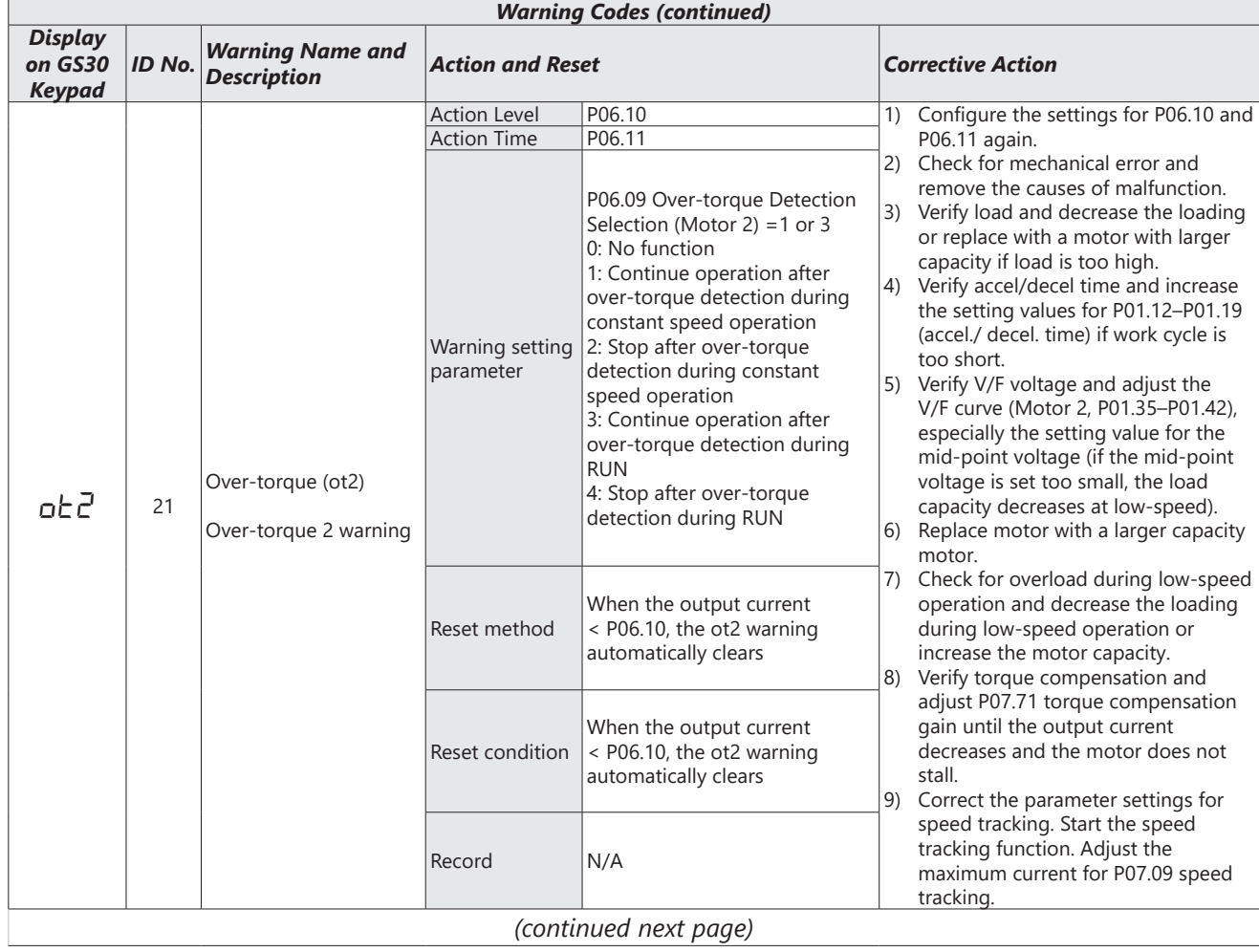

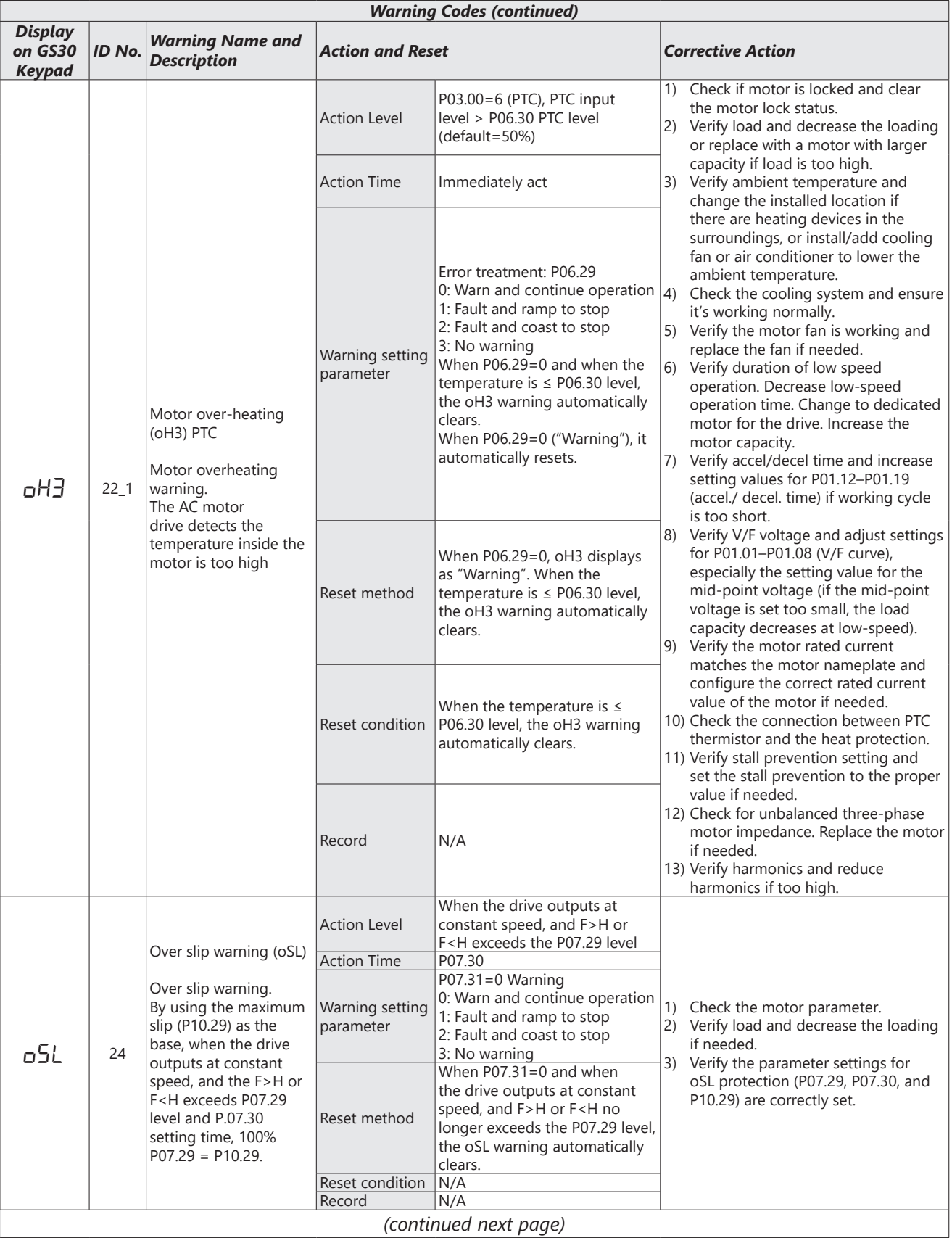

# **Chapter 6: Maintenance and Troubleshooting**

T.

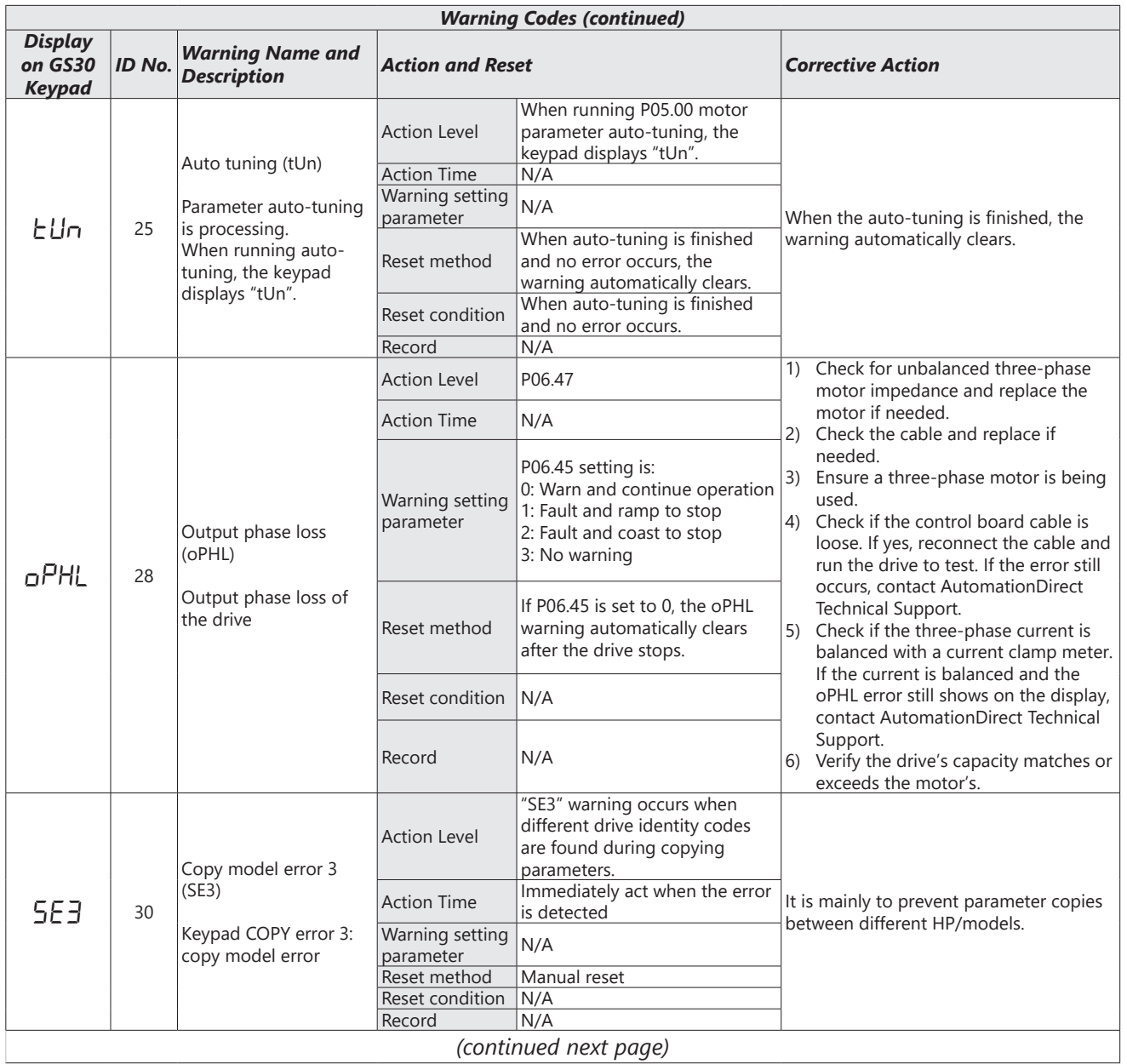

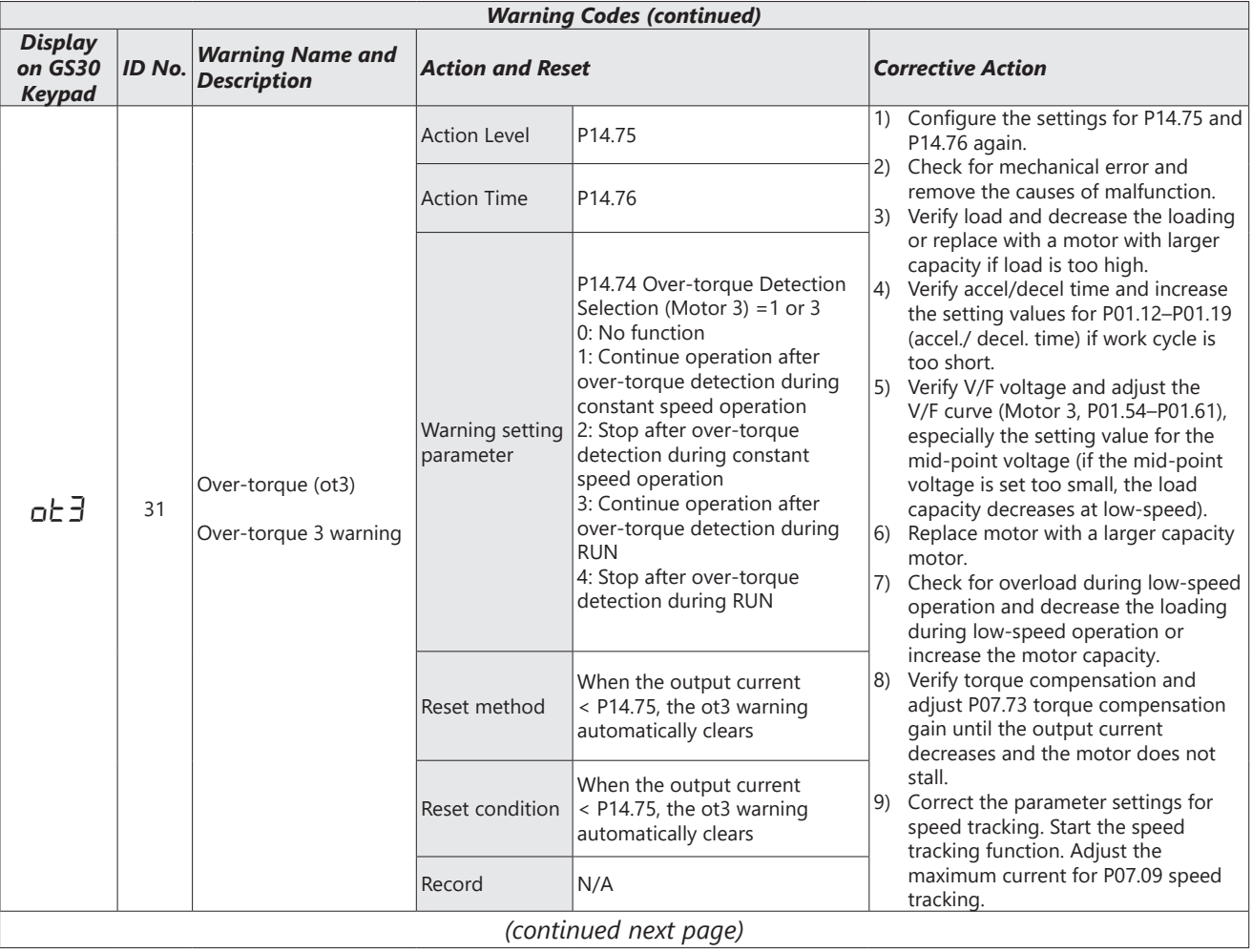

# **Chapter 6: Maintenance and Troubleshooting**

П

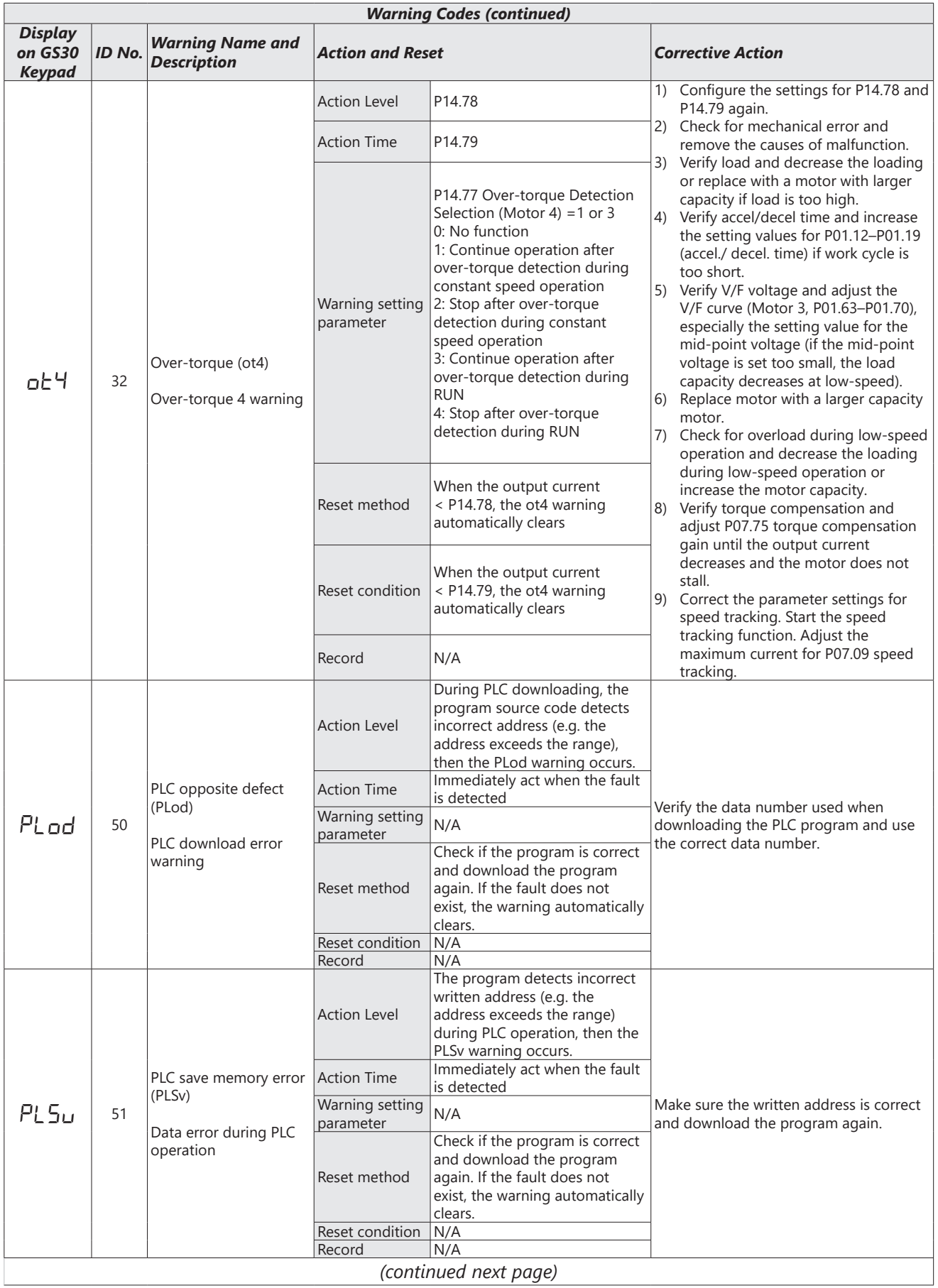

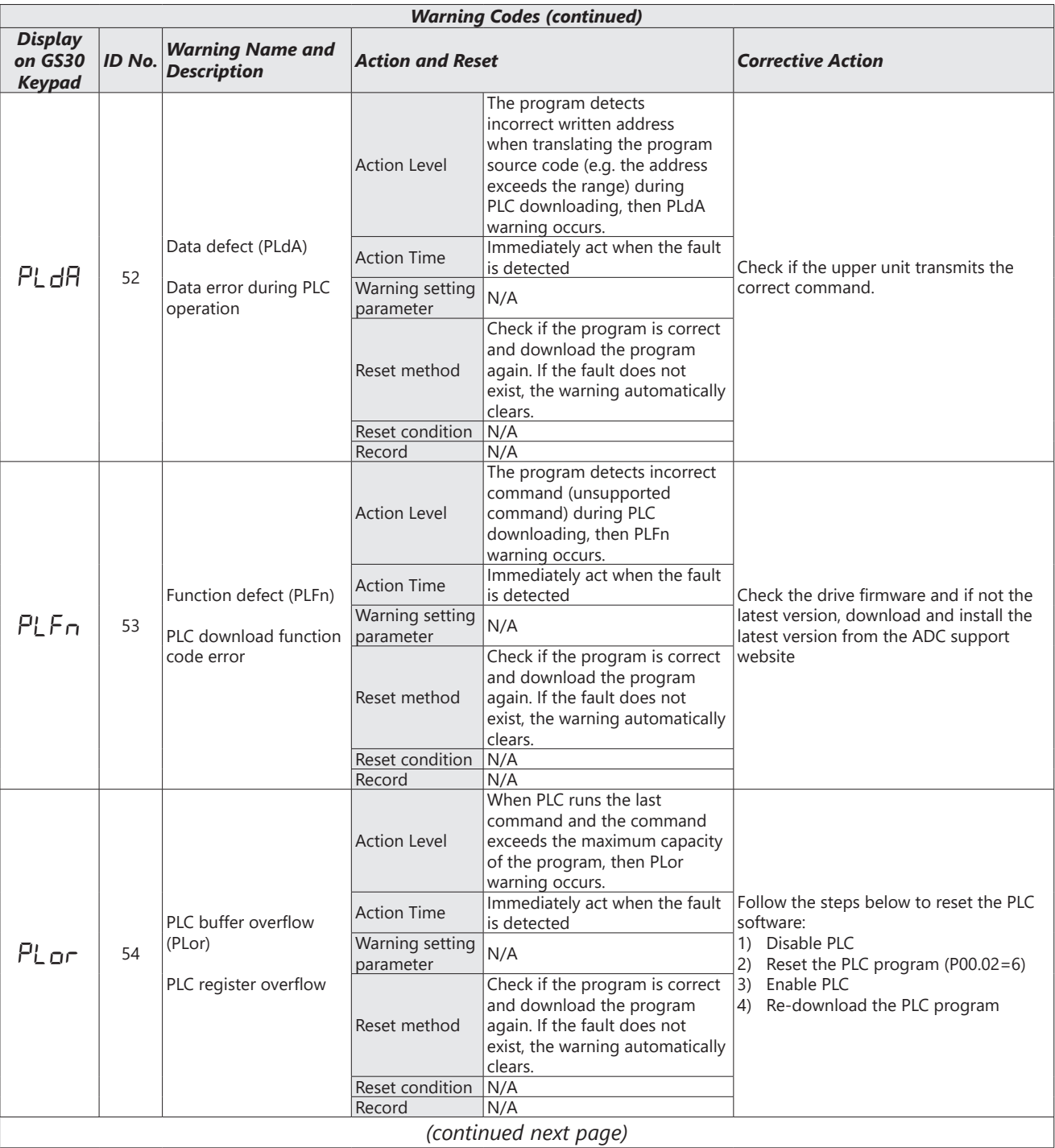

# **Chapter 6: Maintenance and Troubleshooting**

П

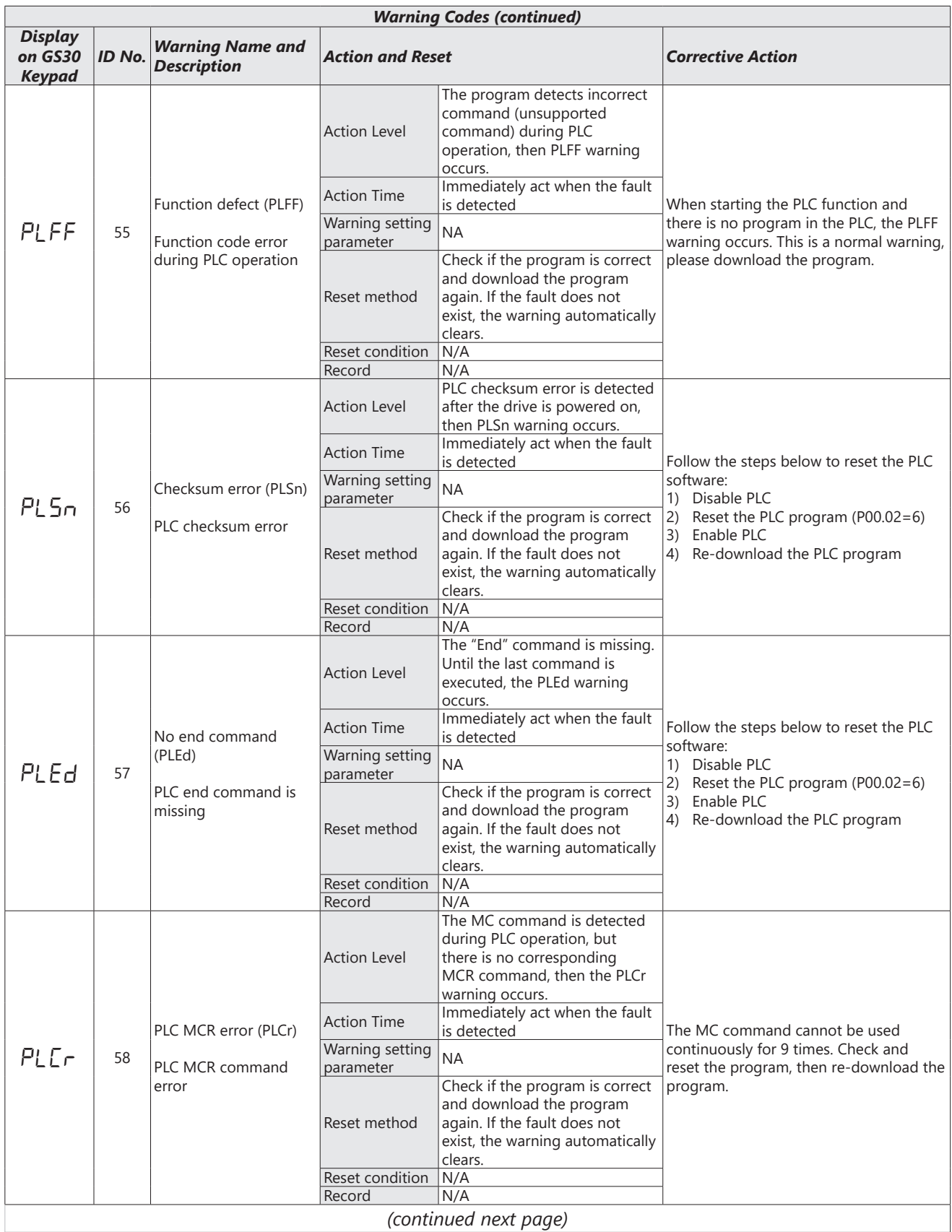

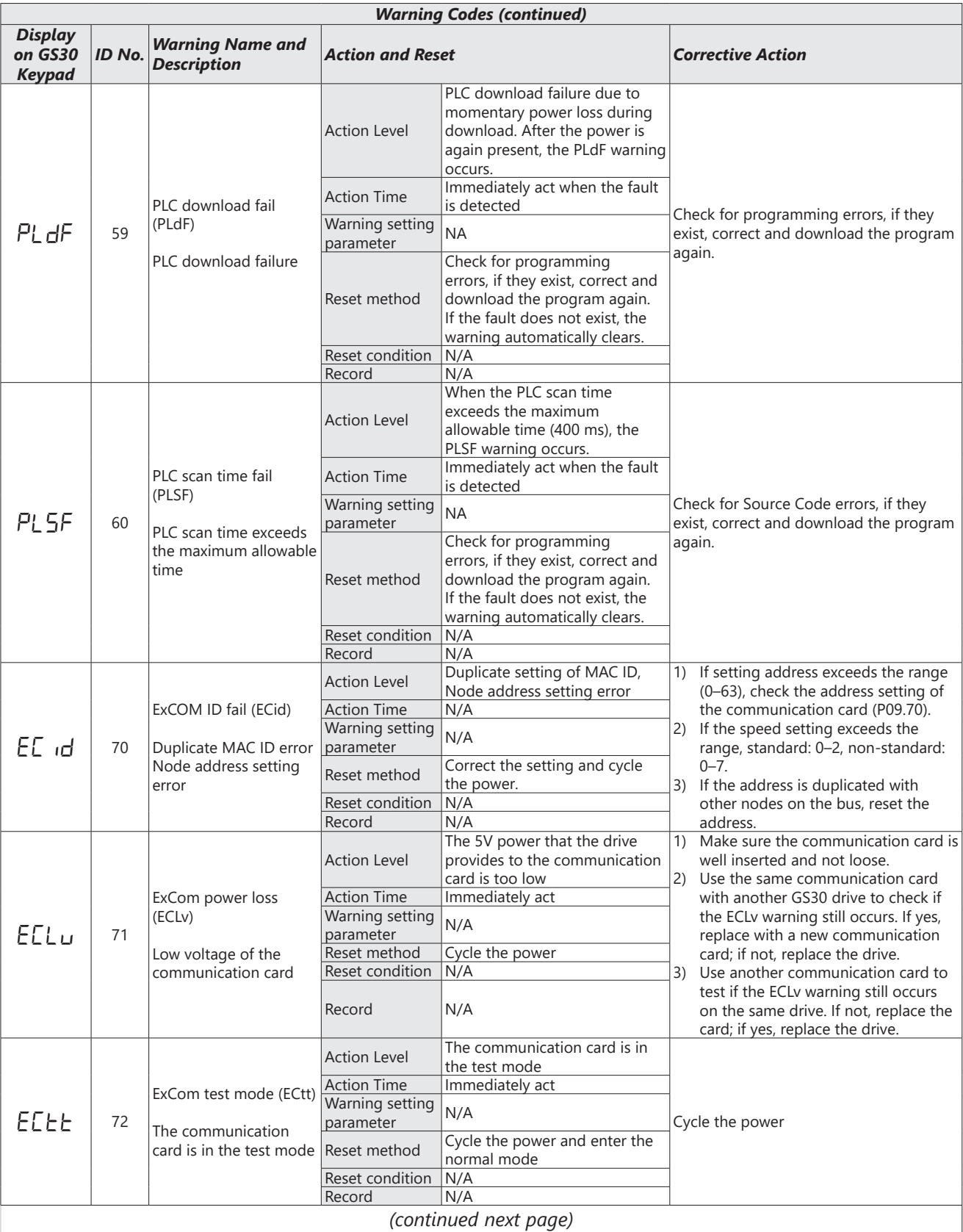

# **Chapter 6: Maintenance and Troubleshooting**

П

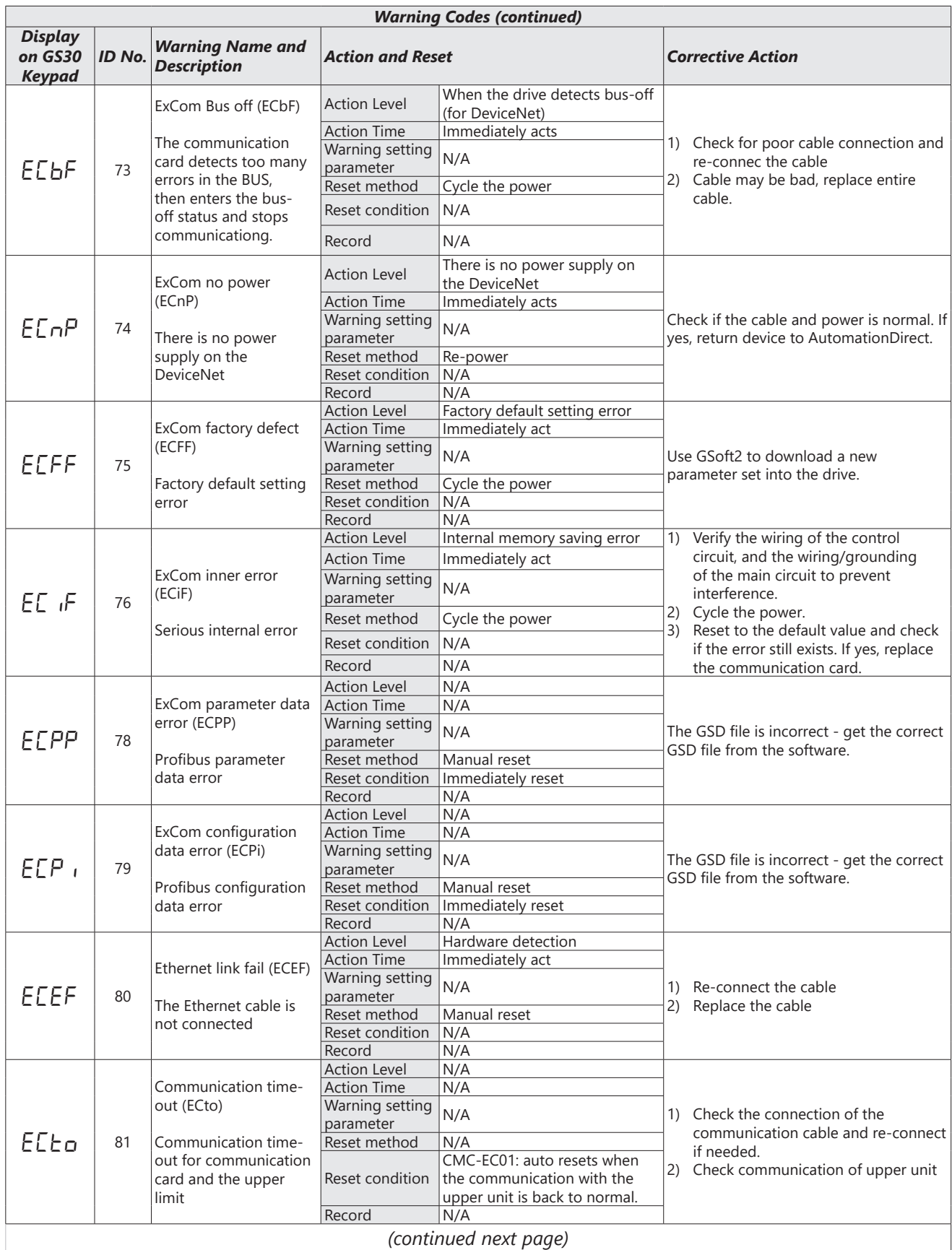

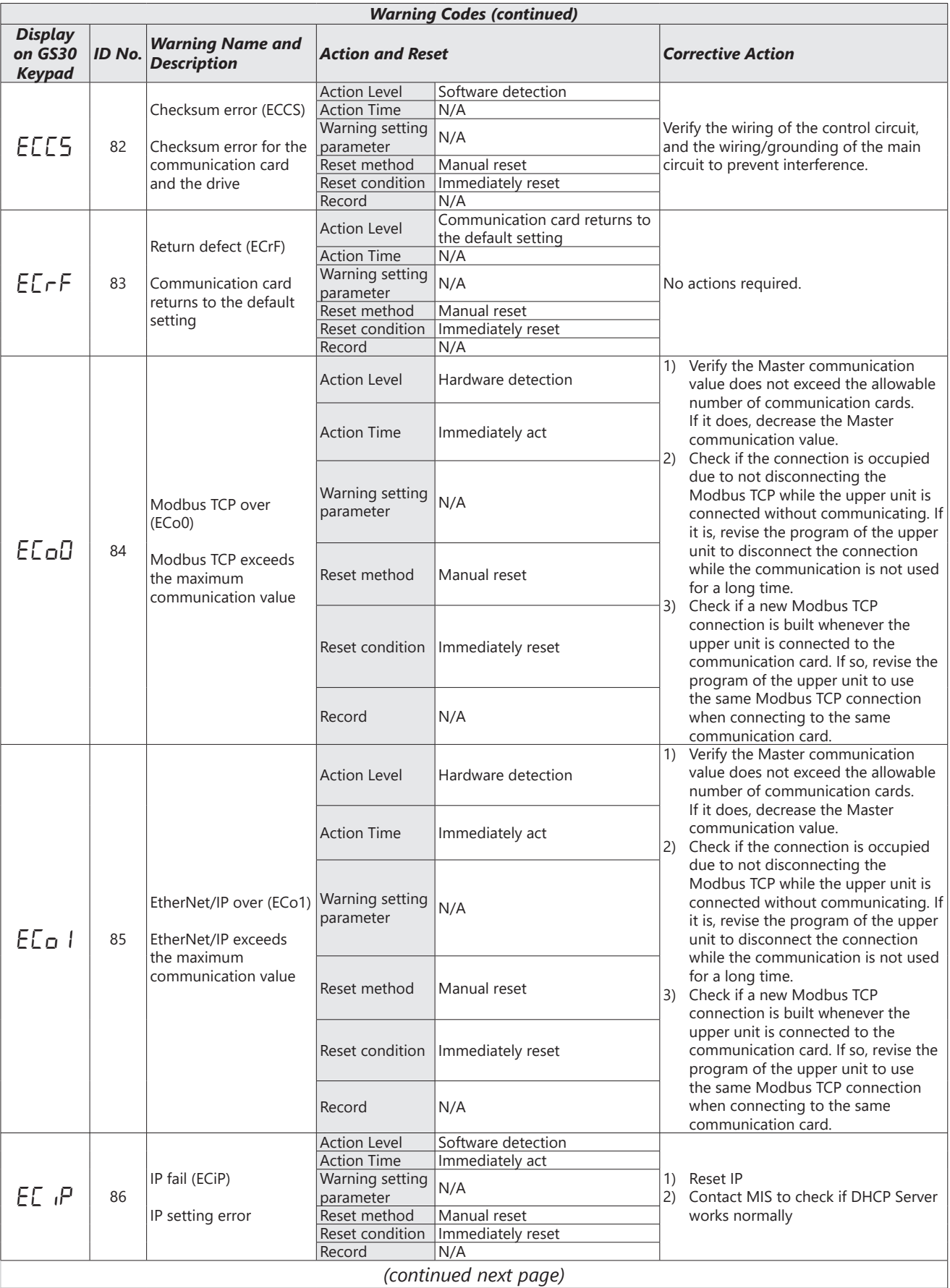

# **Chapter 6: Maintenance and Troubleshooting**

Г.

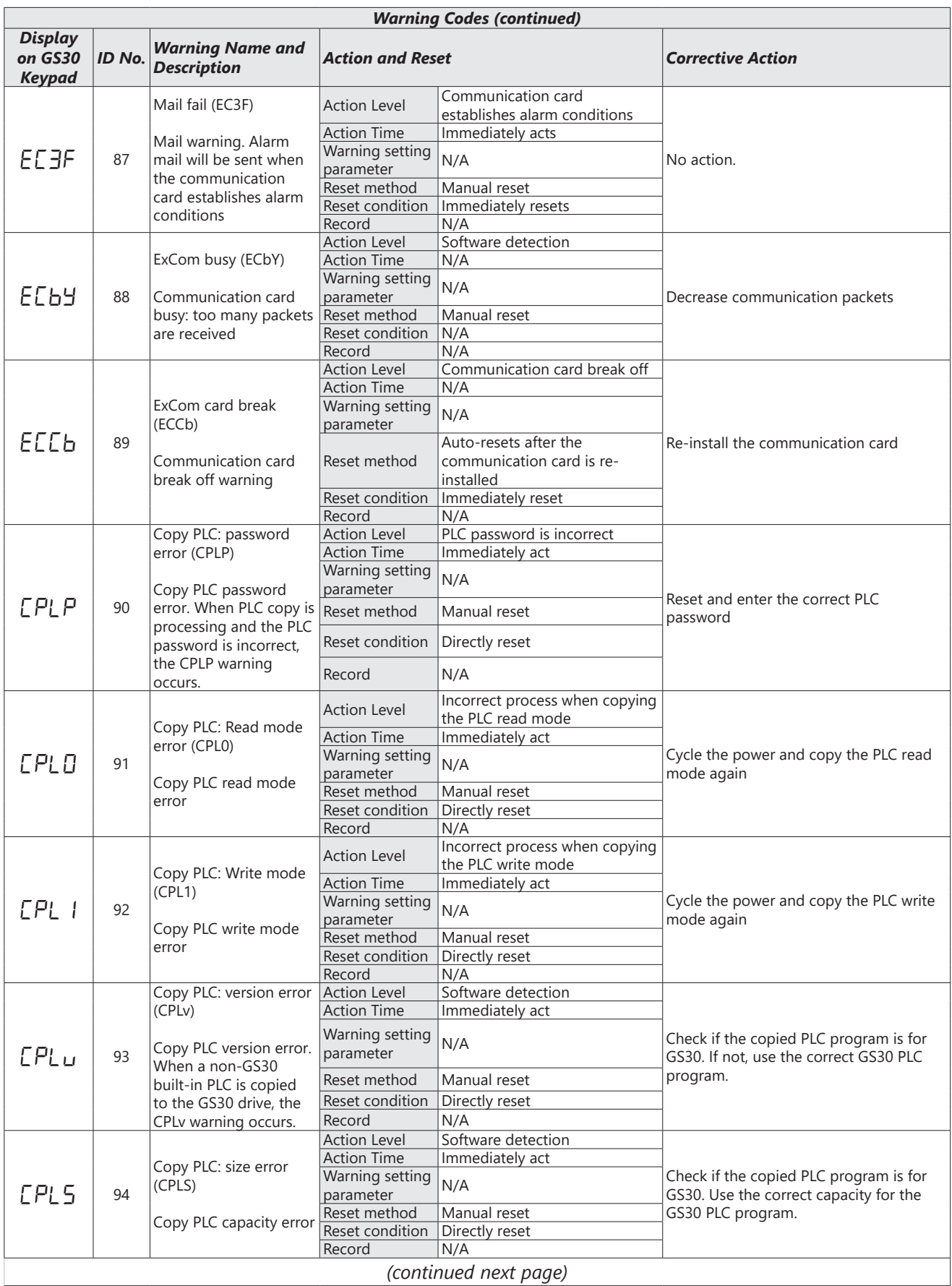

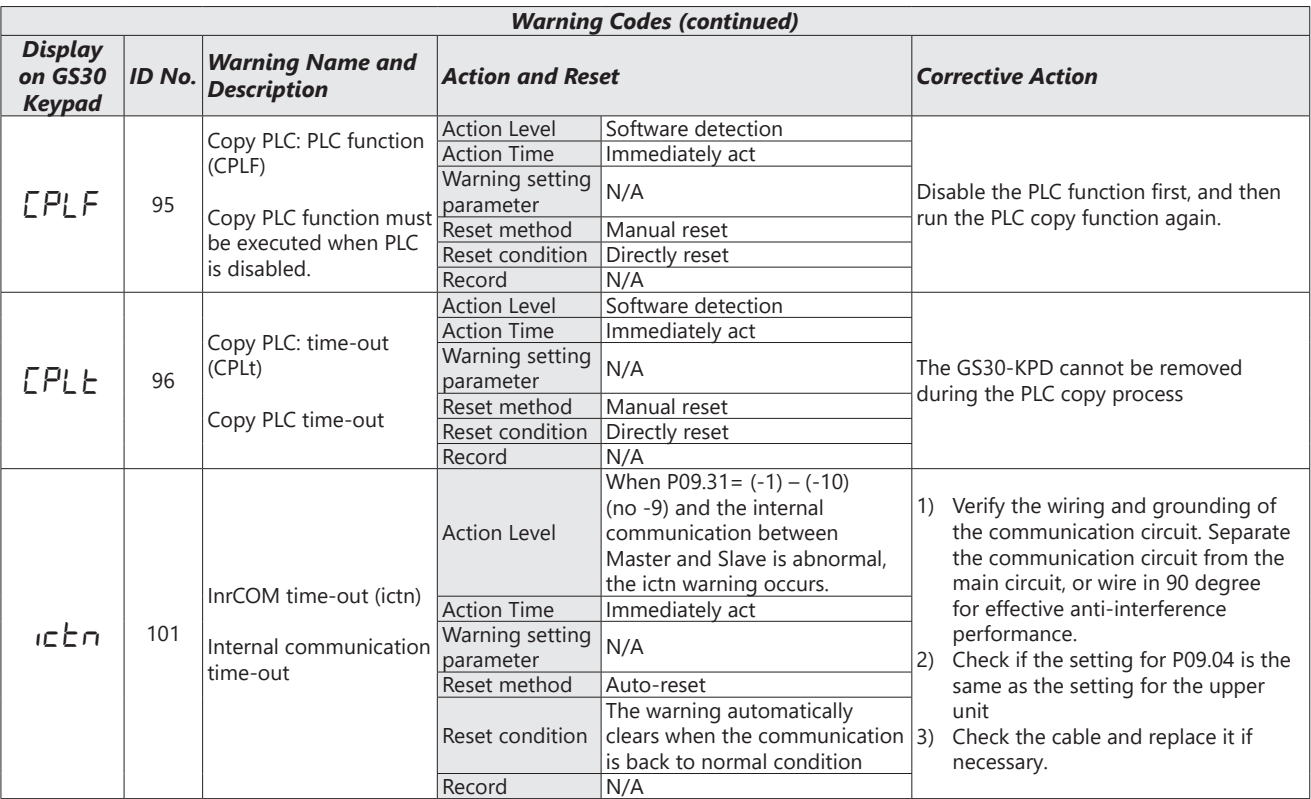

## <span id="page-25-0"></span>*Fault Codes*

The GS30 drive has a comprehensive fault diagnostic system that include a variety of fault messages. When a fault is detected, the GS30 drive will shut down in order to protect internal components. The following faults are displayed as shown on the GS30 digital keypad display. For communication errors, "Upper unit" is referring to the Master controller of the serial network. Always ensure the communication settings of the drive (P09.01 and P09.04) match those of the master controller and network.

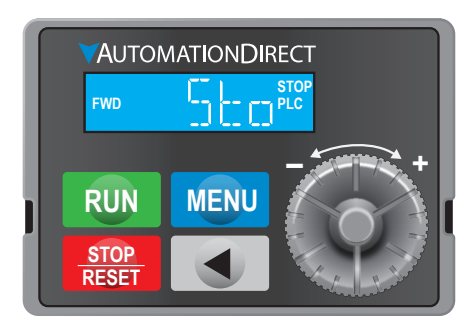

*Gaps in the fault ID numbers below are set aside as "reserved" faults for possible future use. Should your GS30 drive repeatedly display a reserved fault, please note the fault ID number and contact AutomationDirect technical support.*

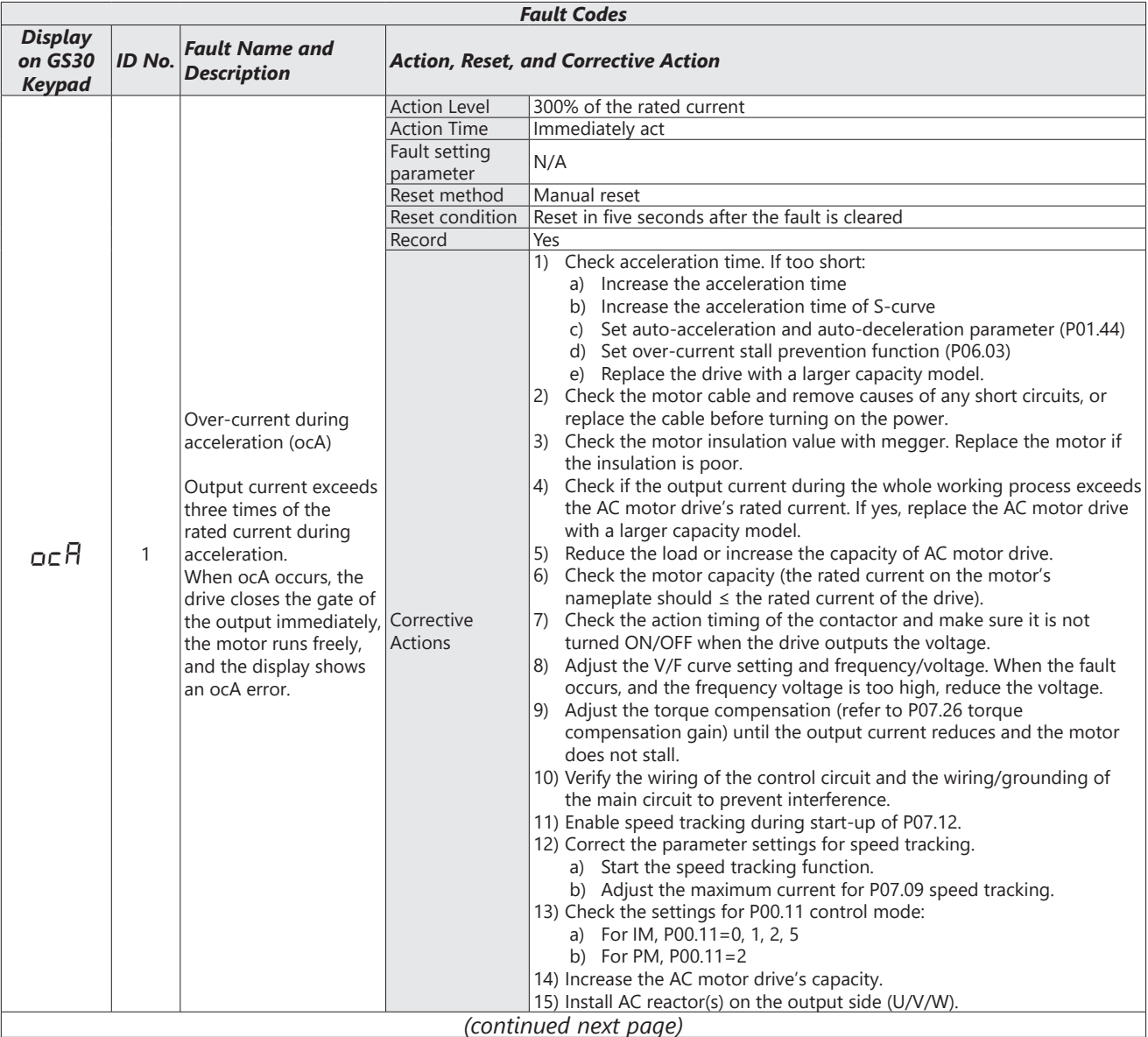

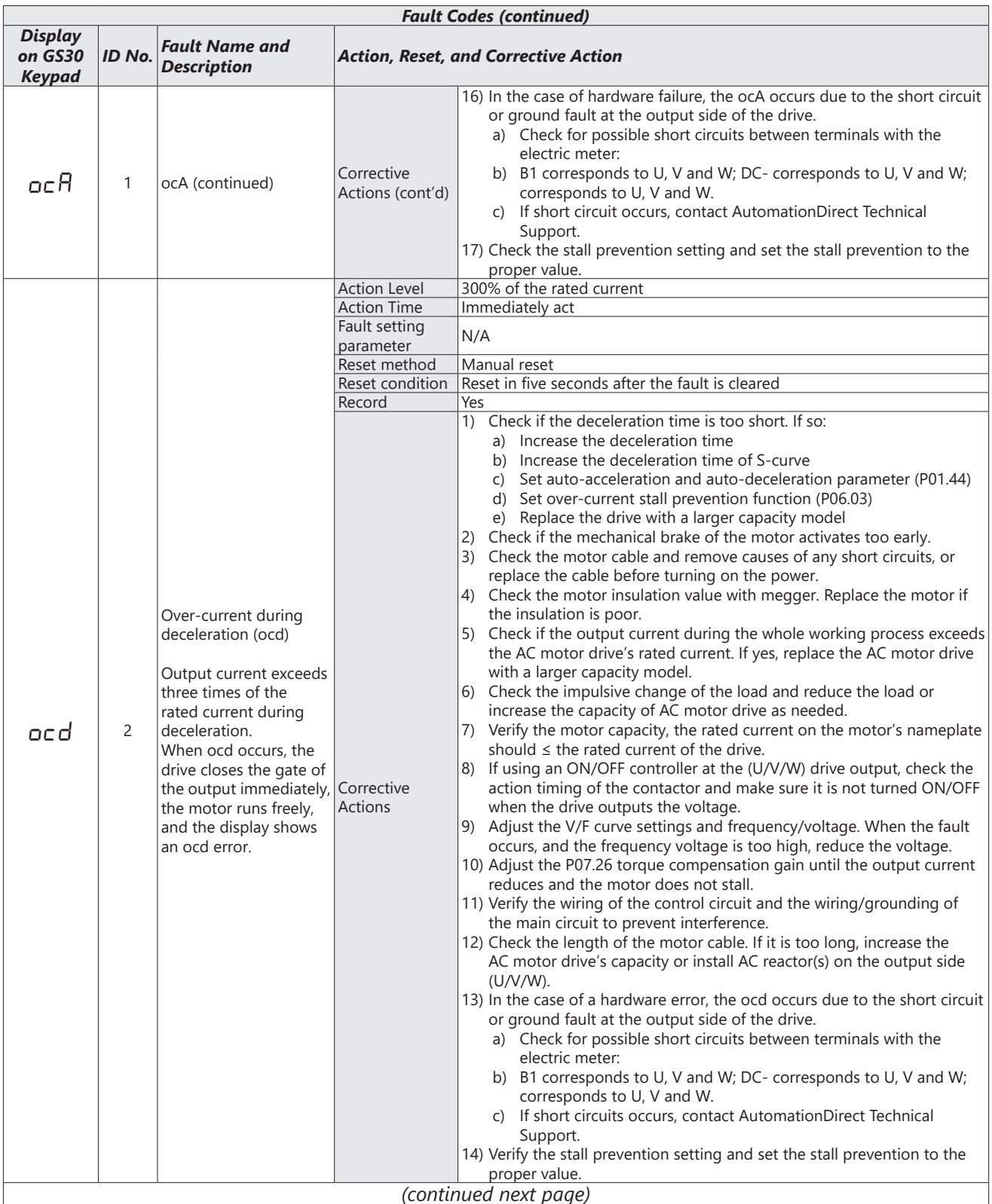

П

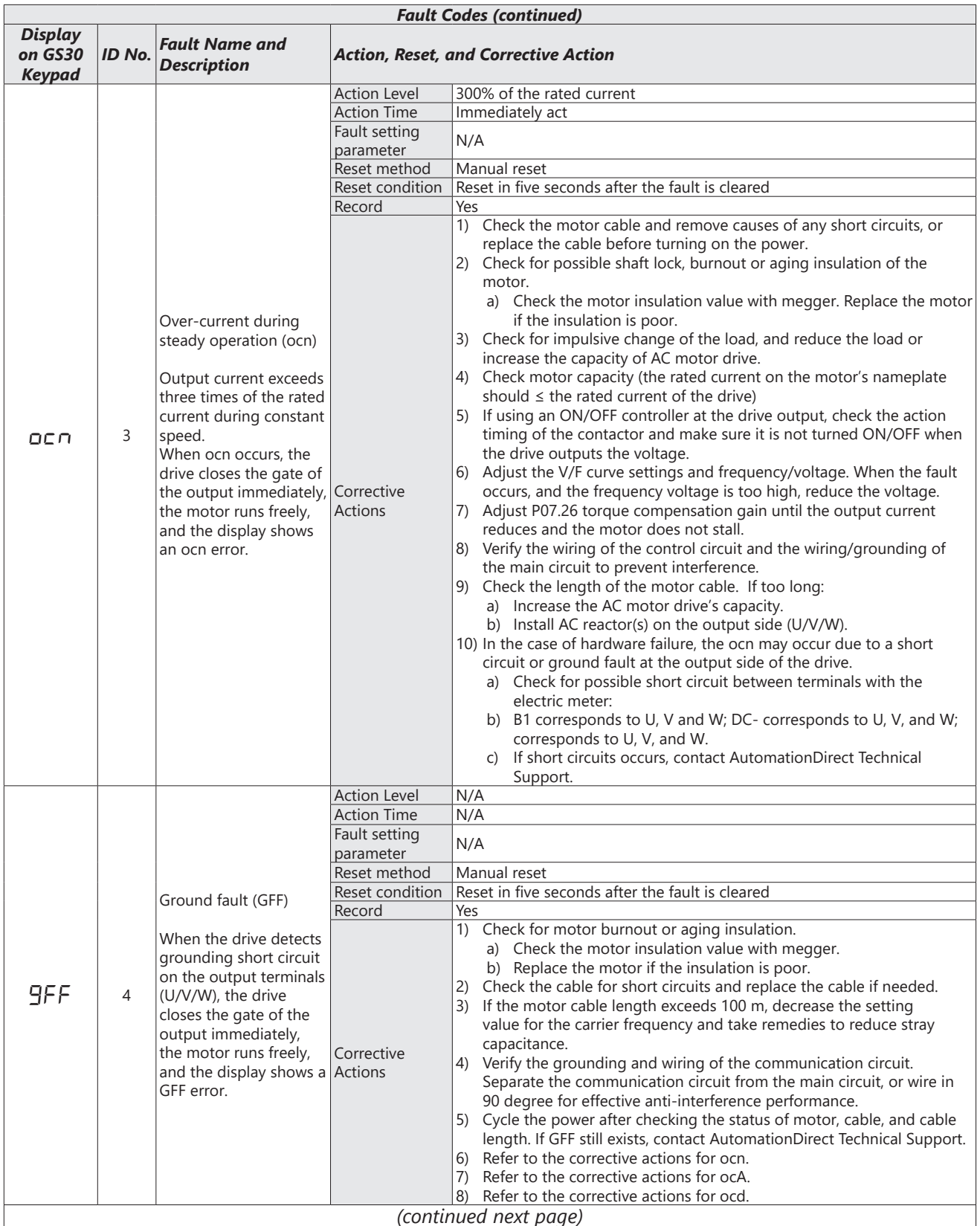

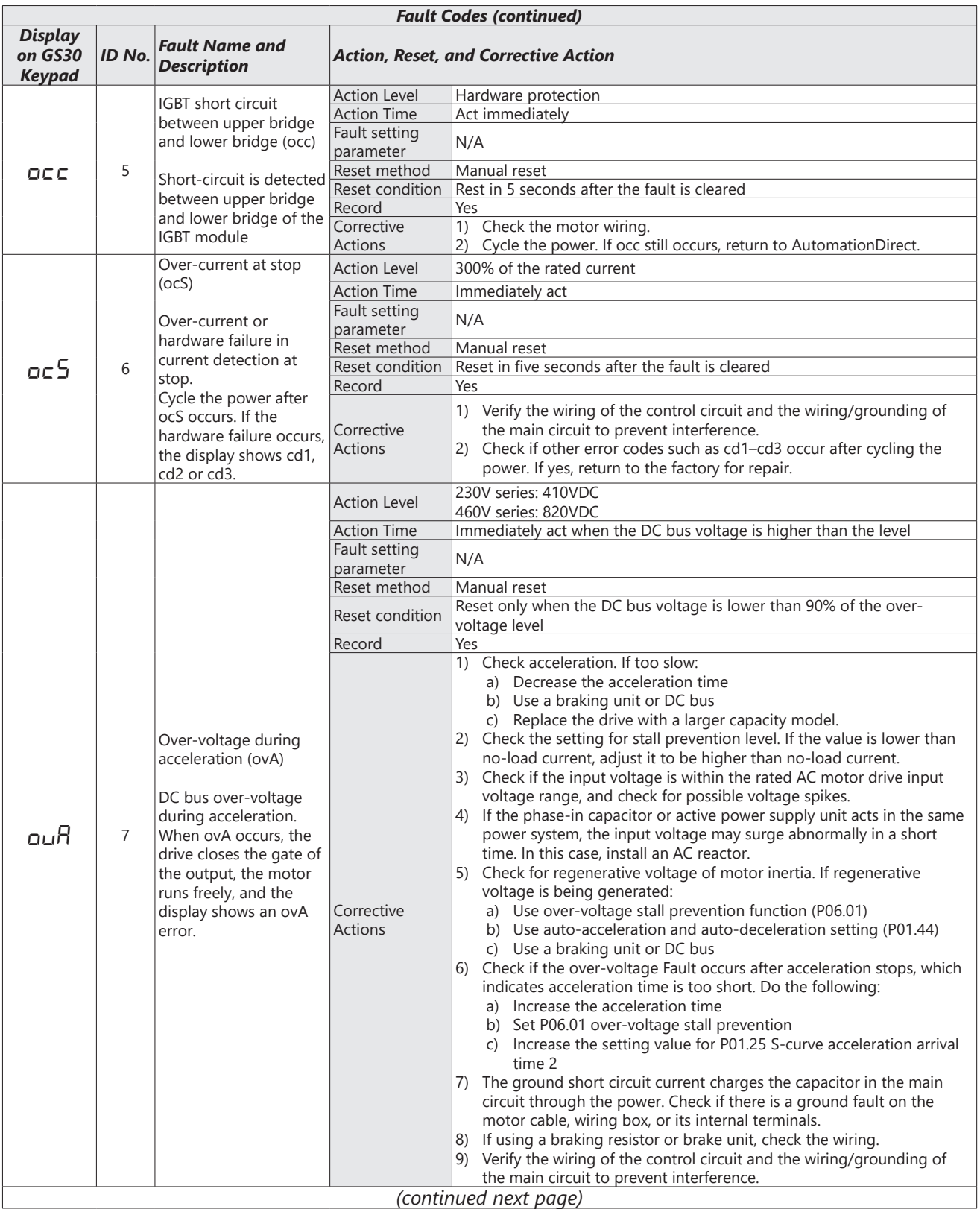

П

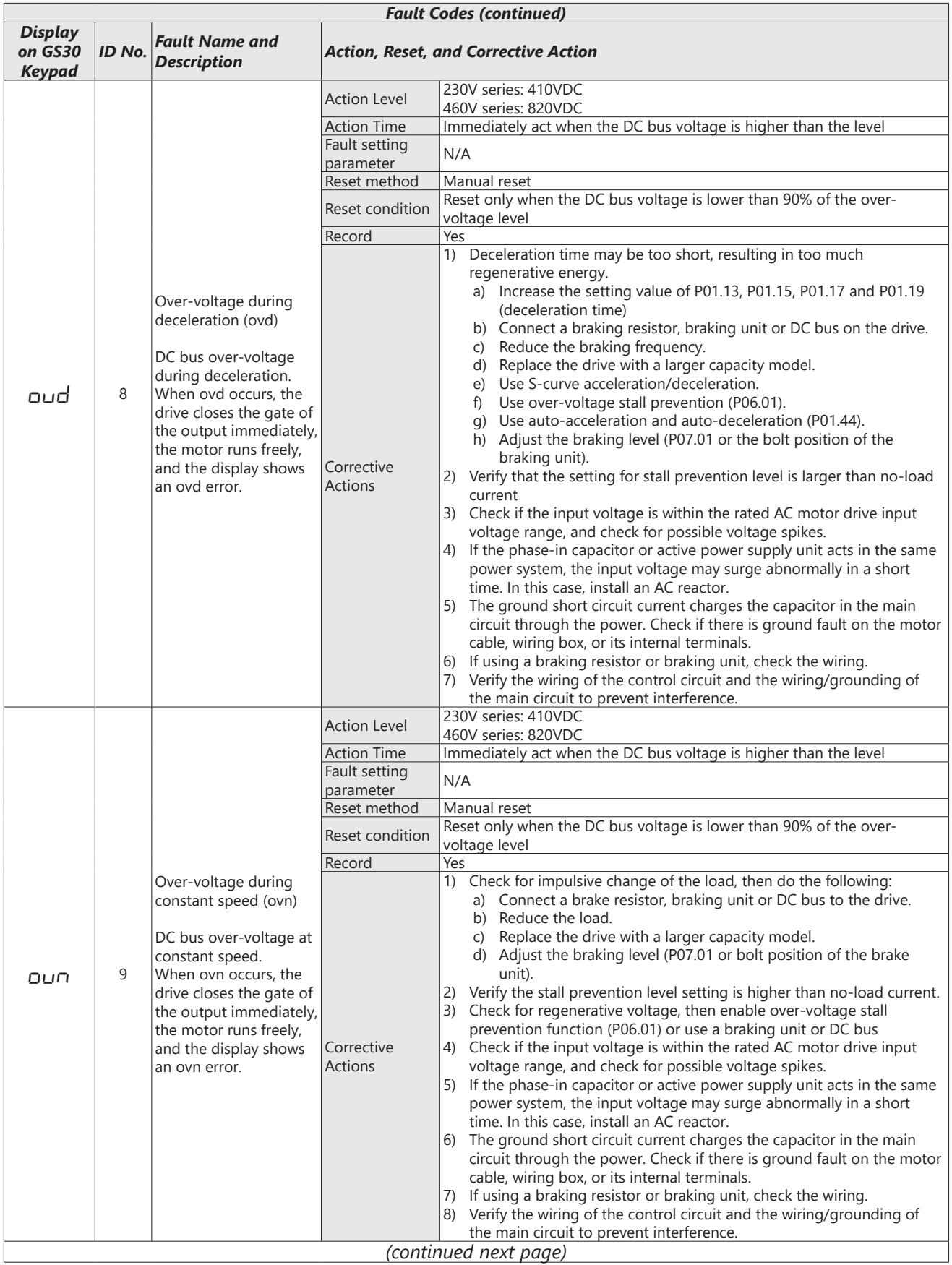

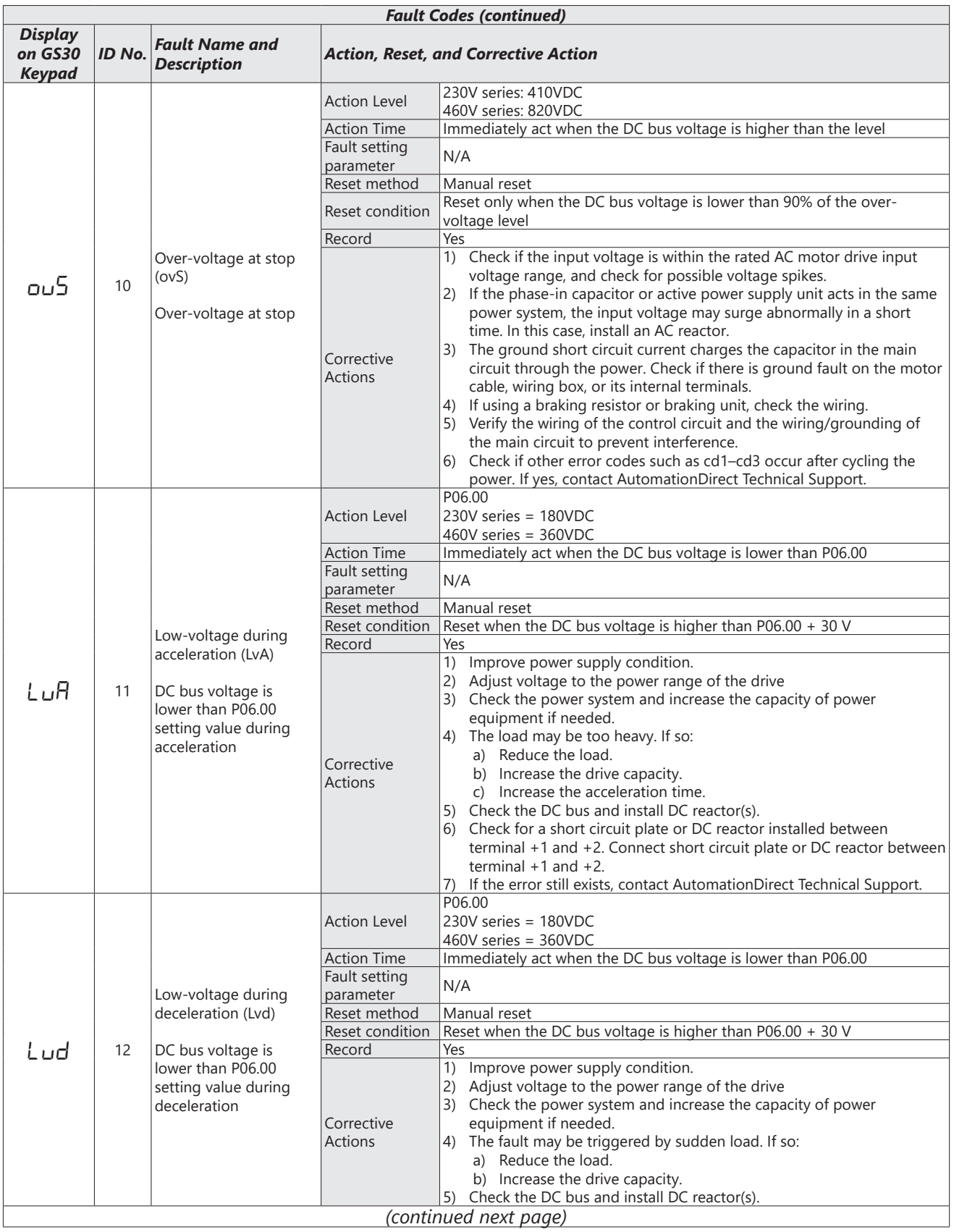

T.

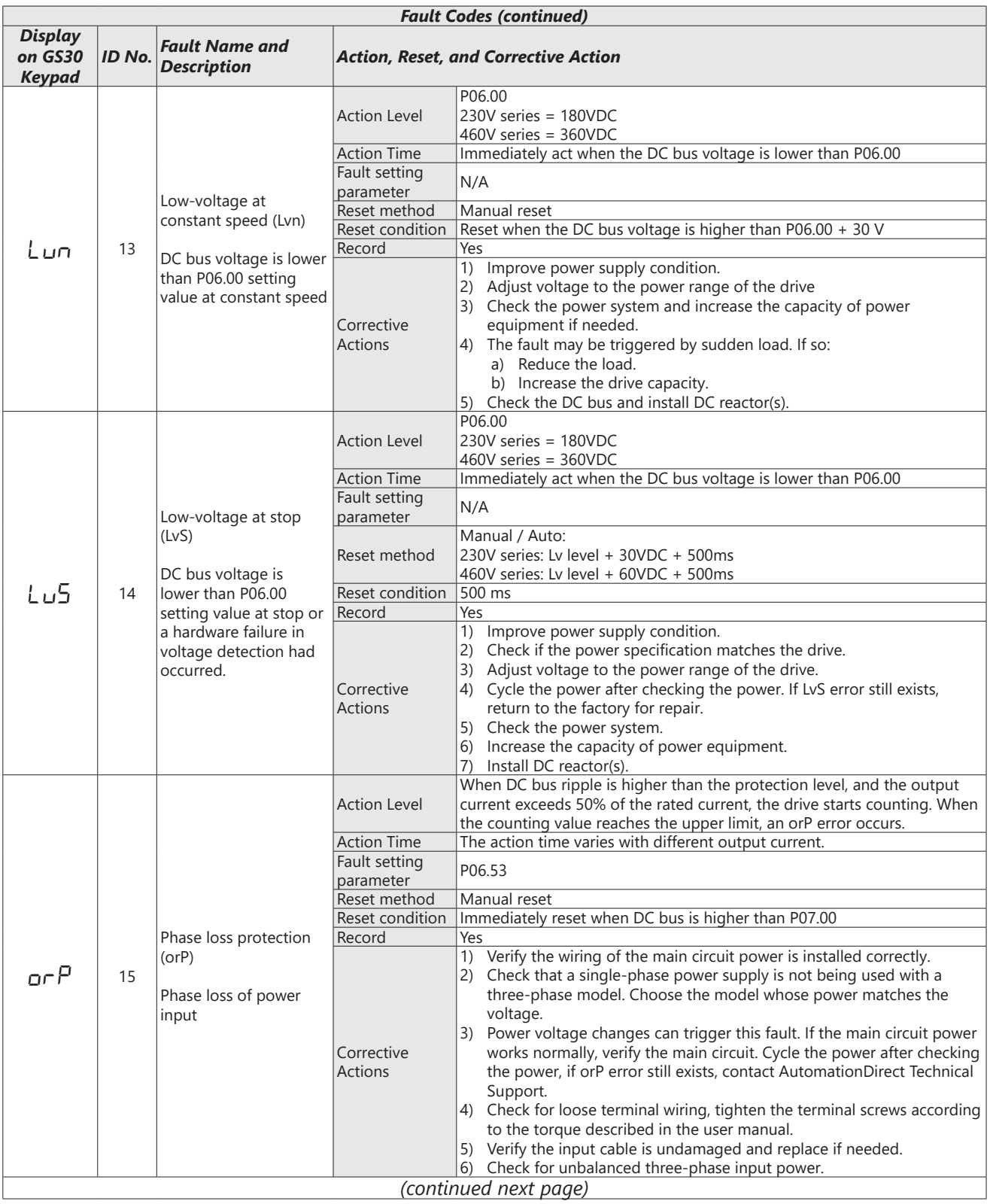

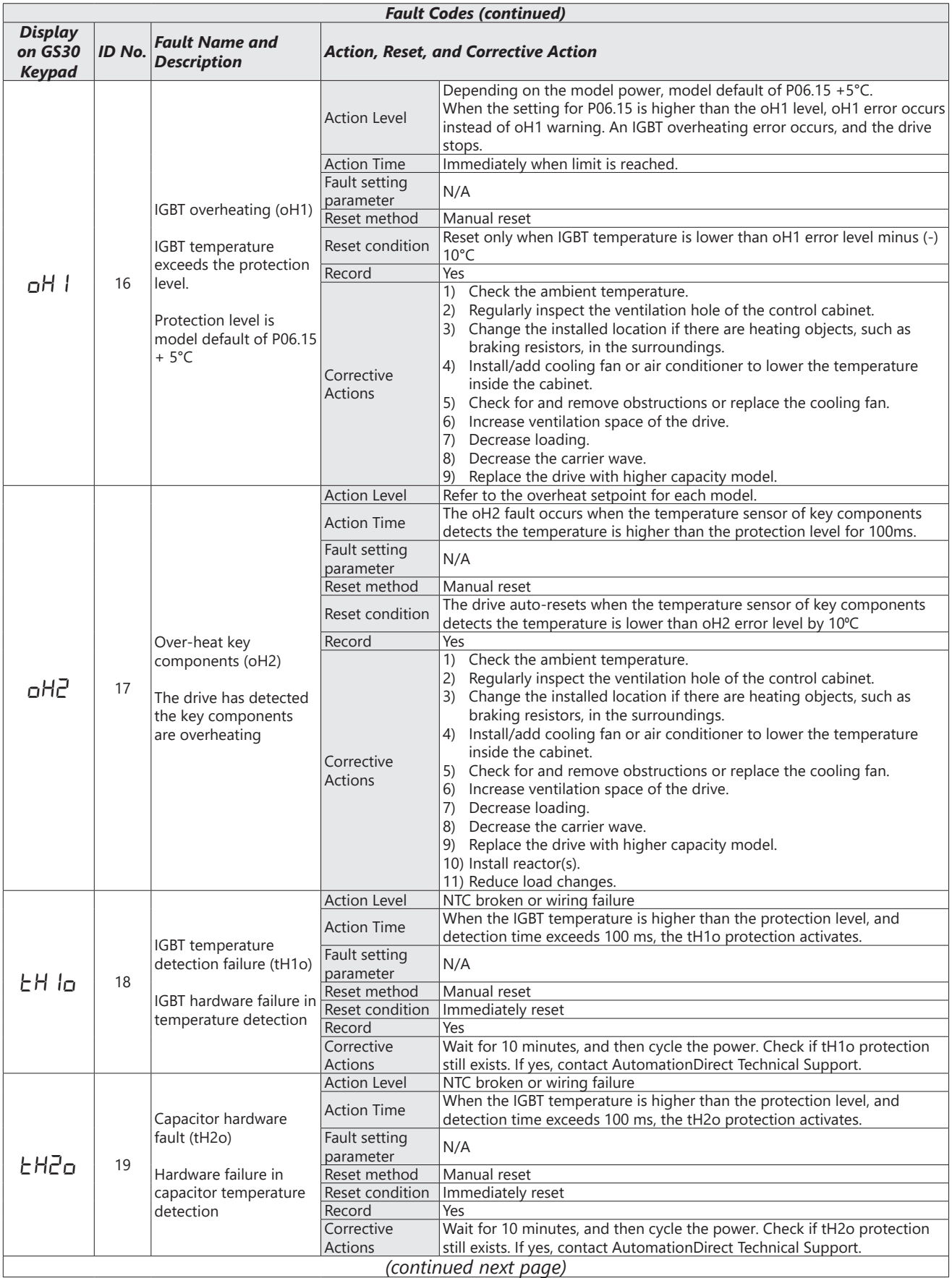

П

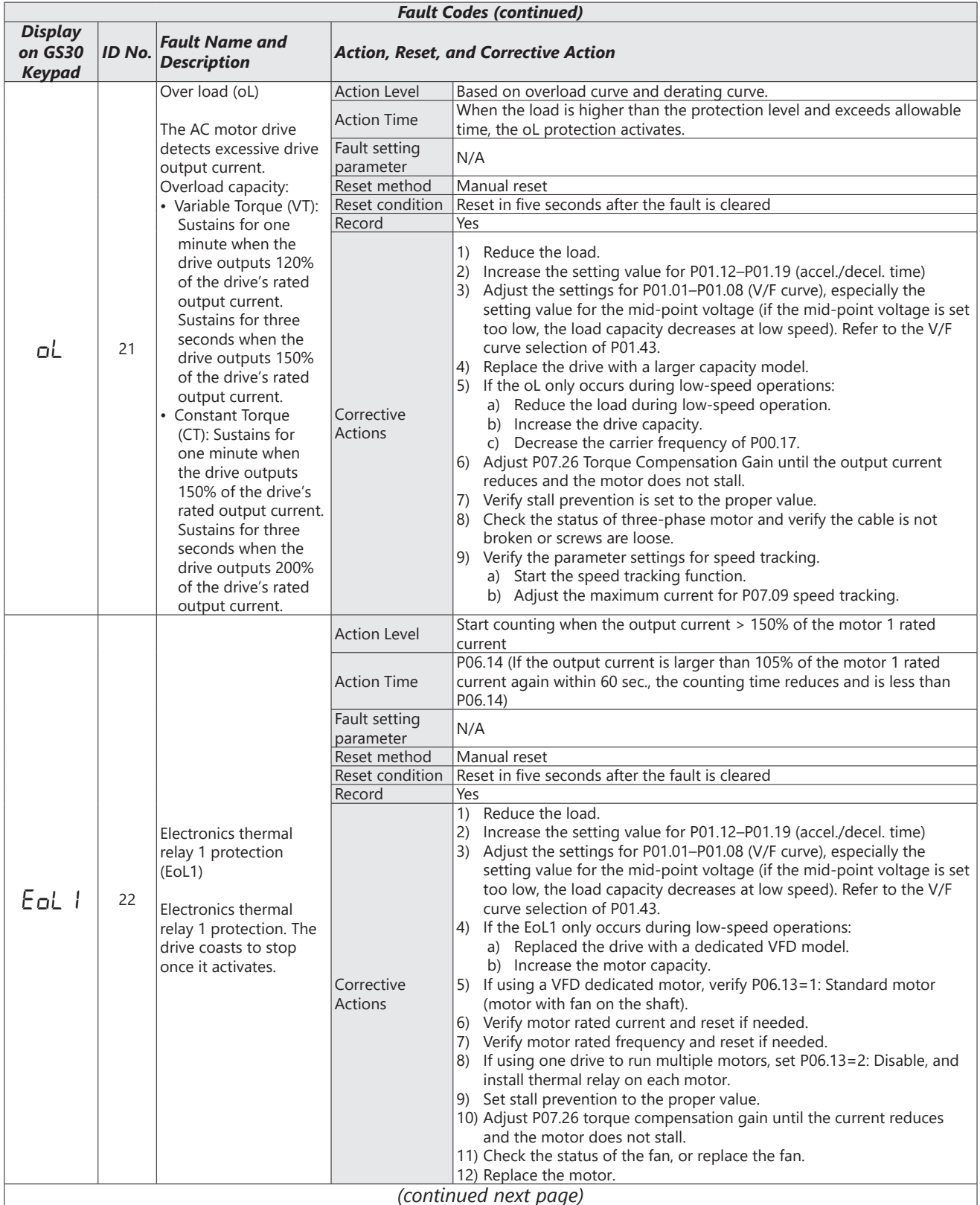

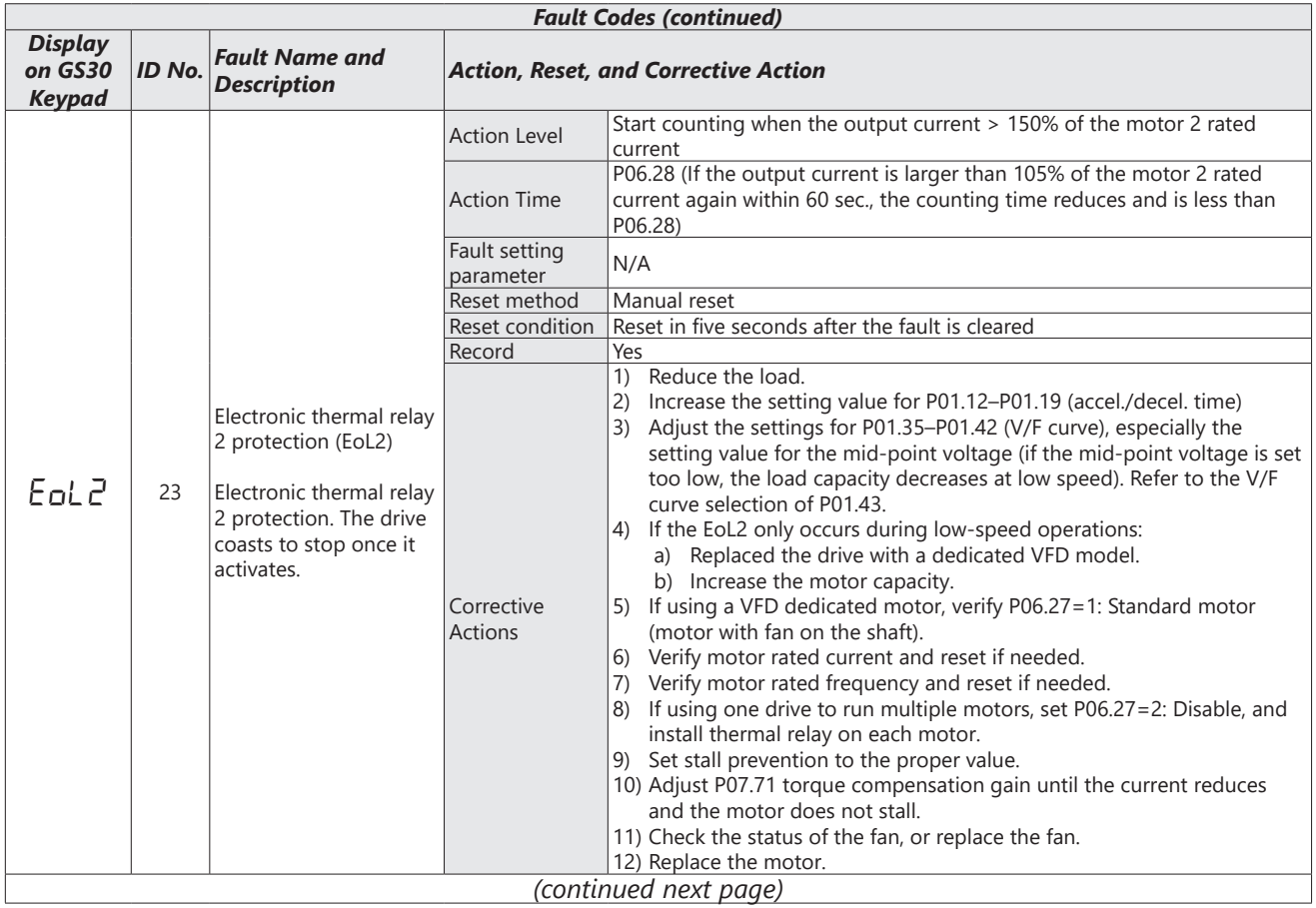

r i

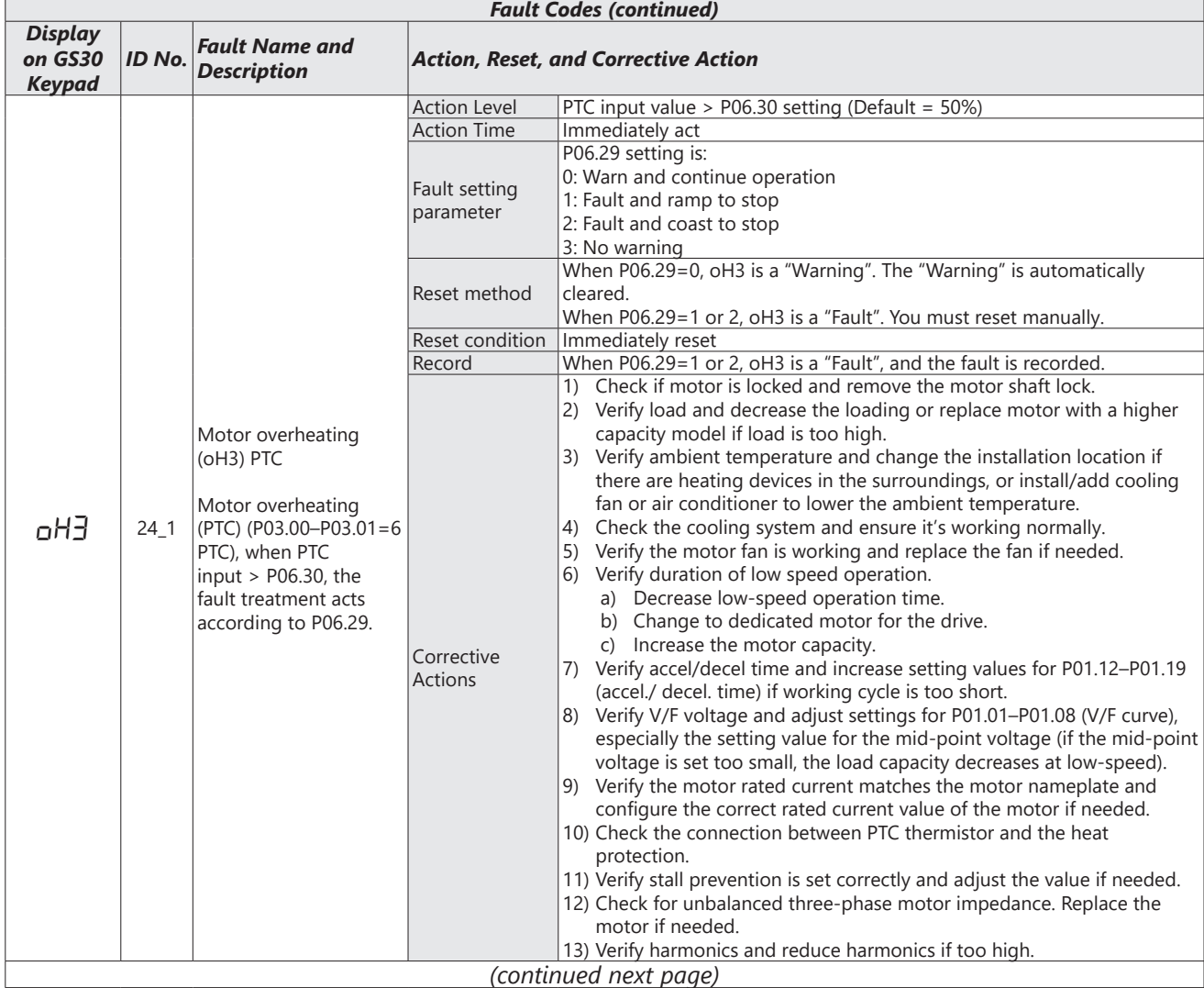

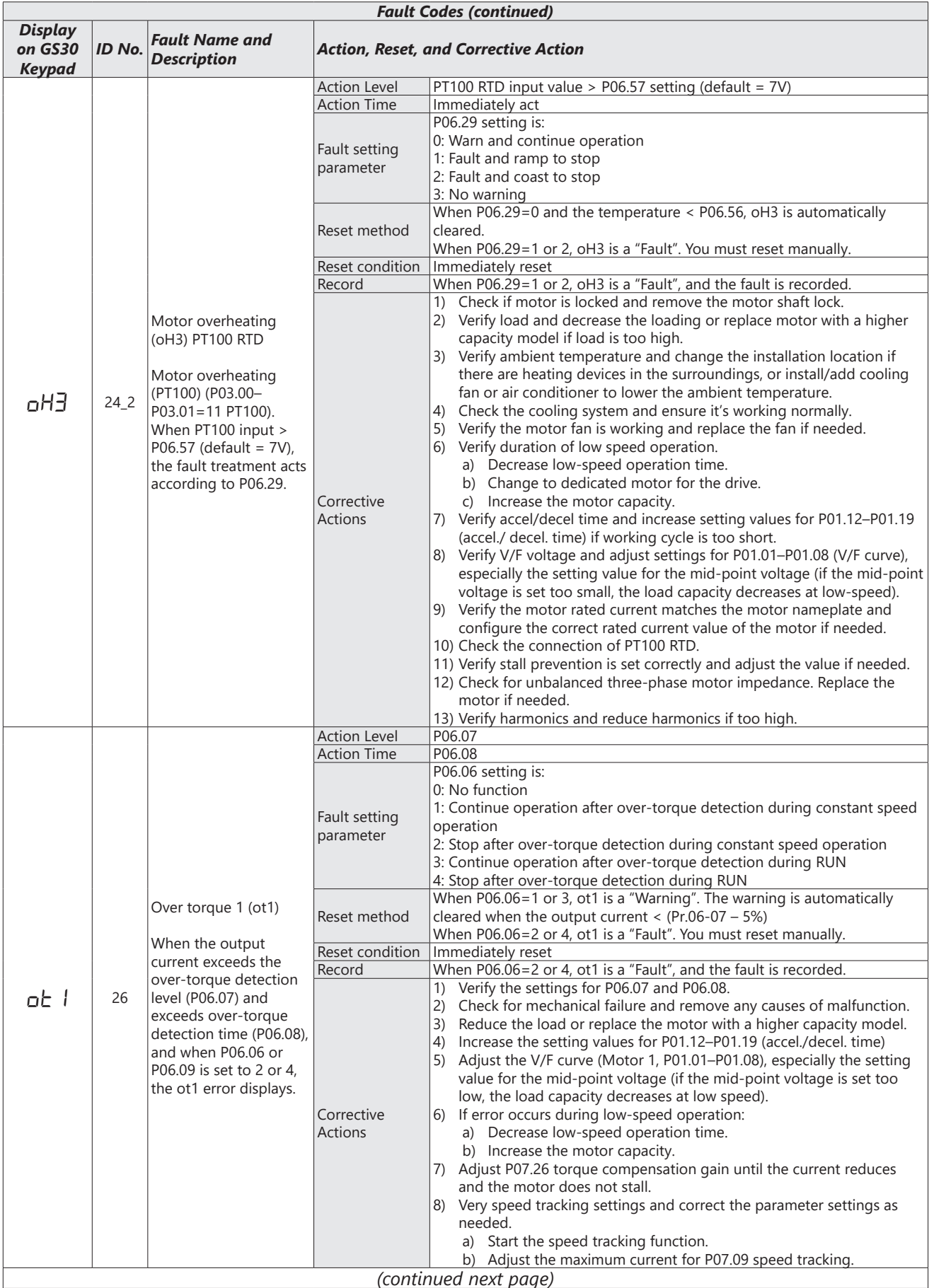

T.

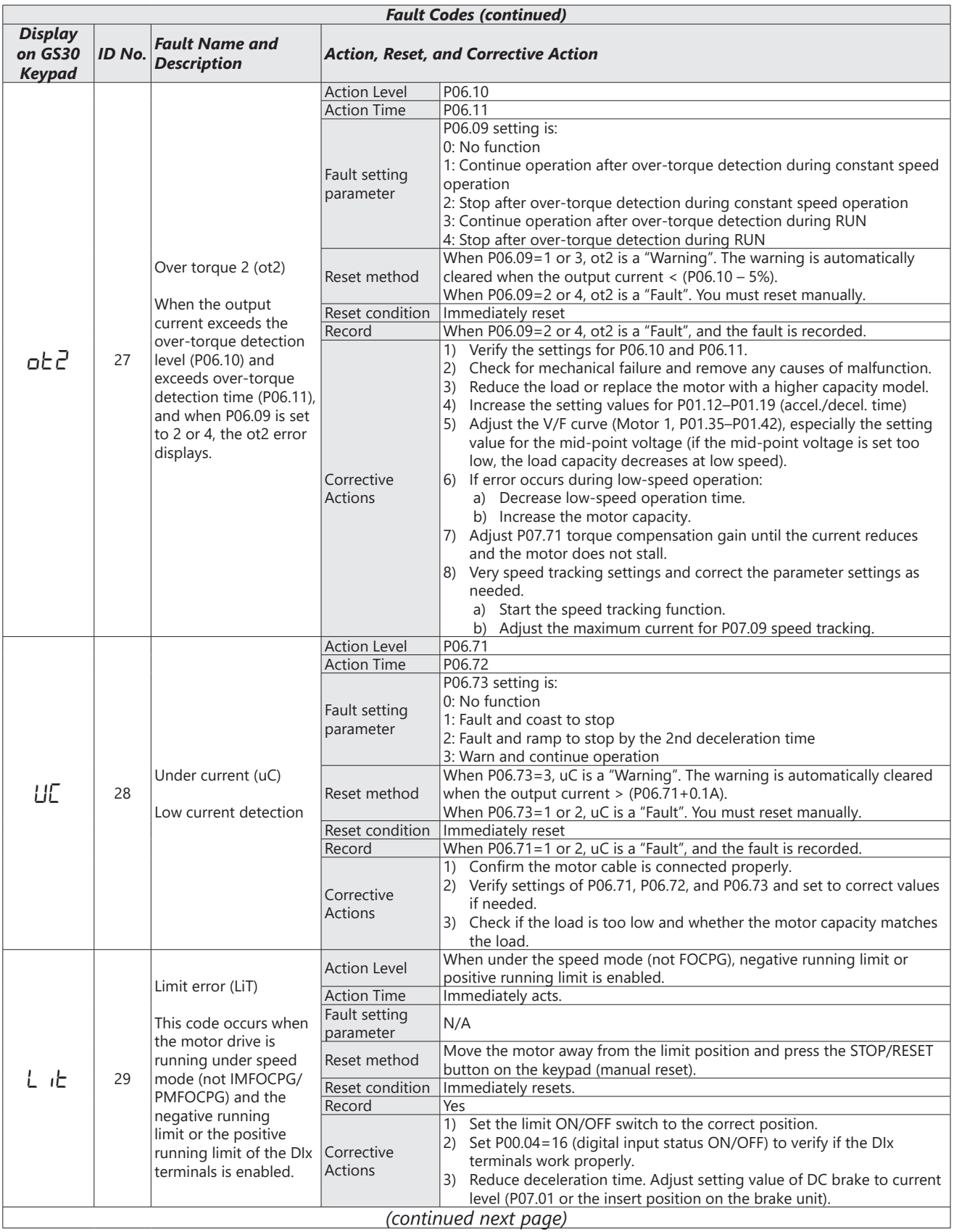

٠

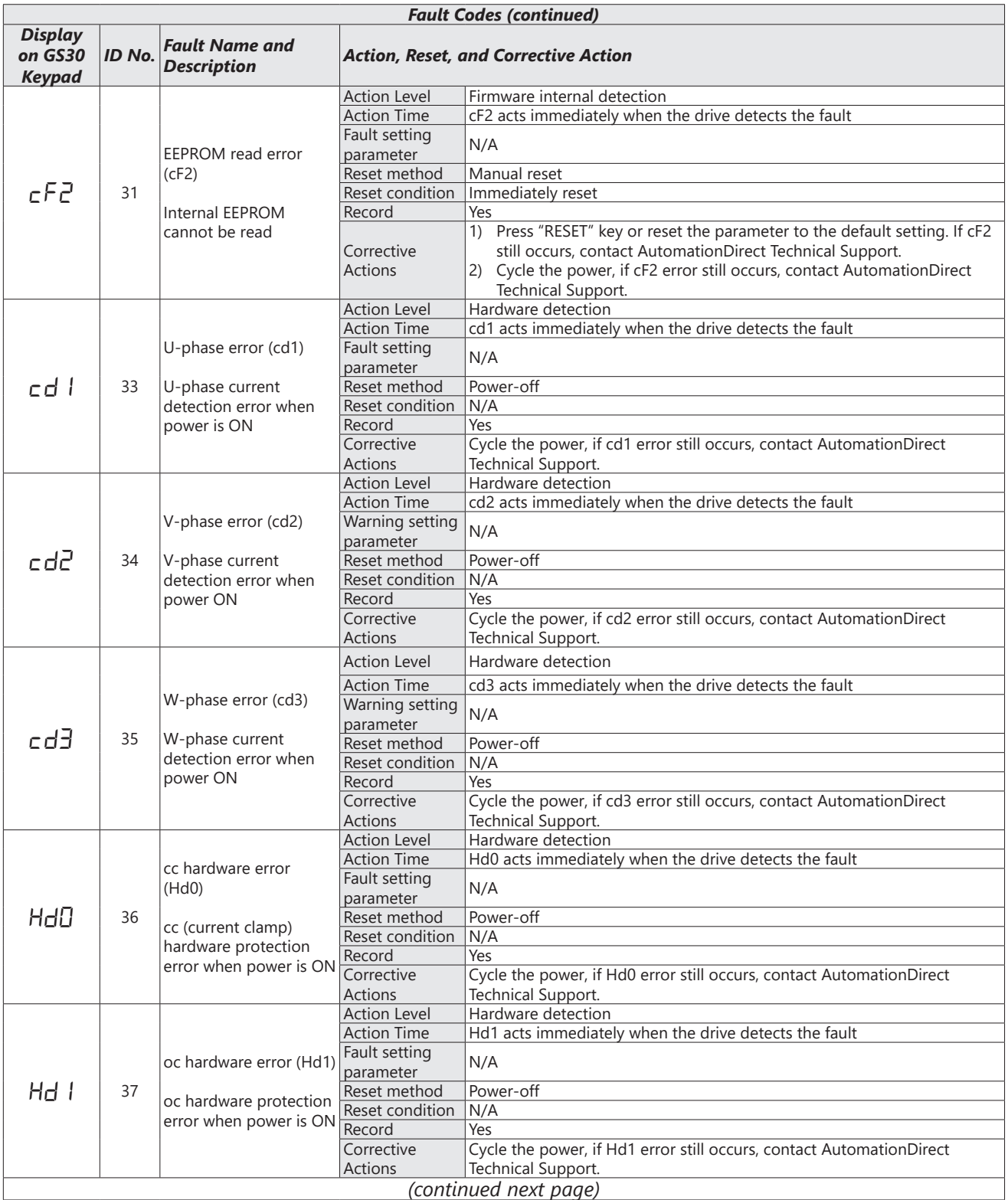

## **Chapter 6: Maintenance and Troubleshooting**

Г.

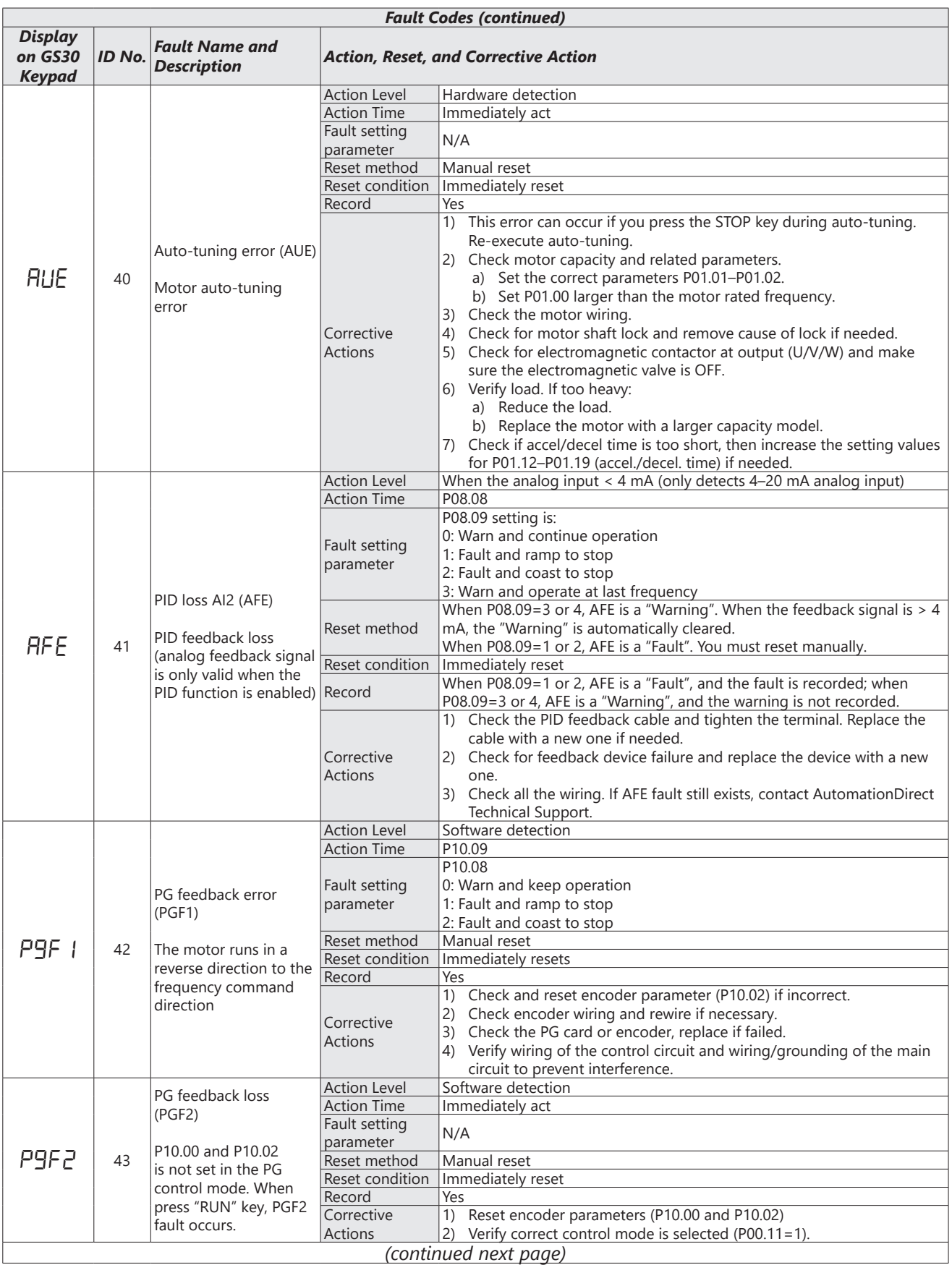

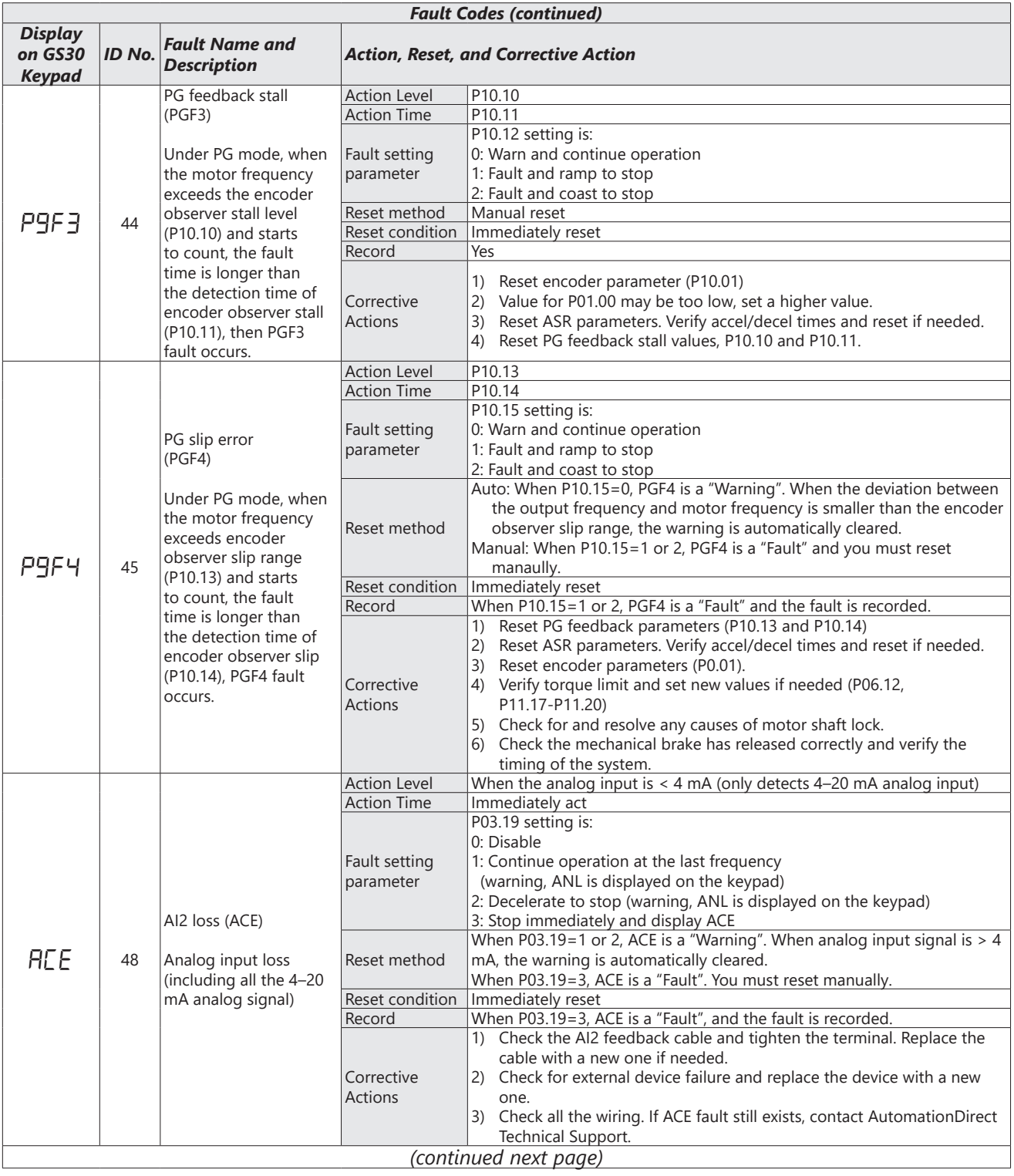

L

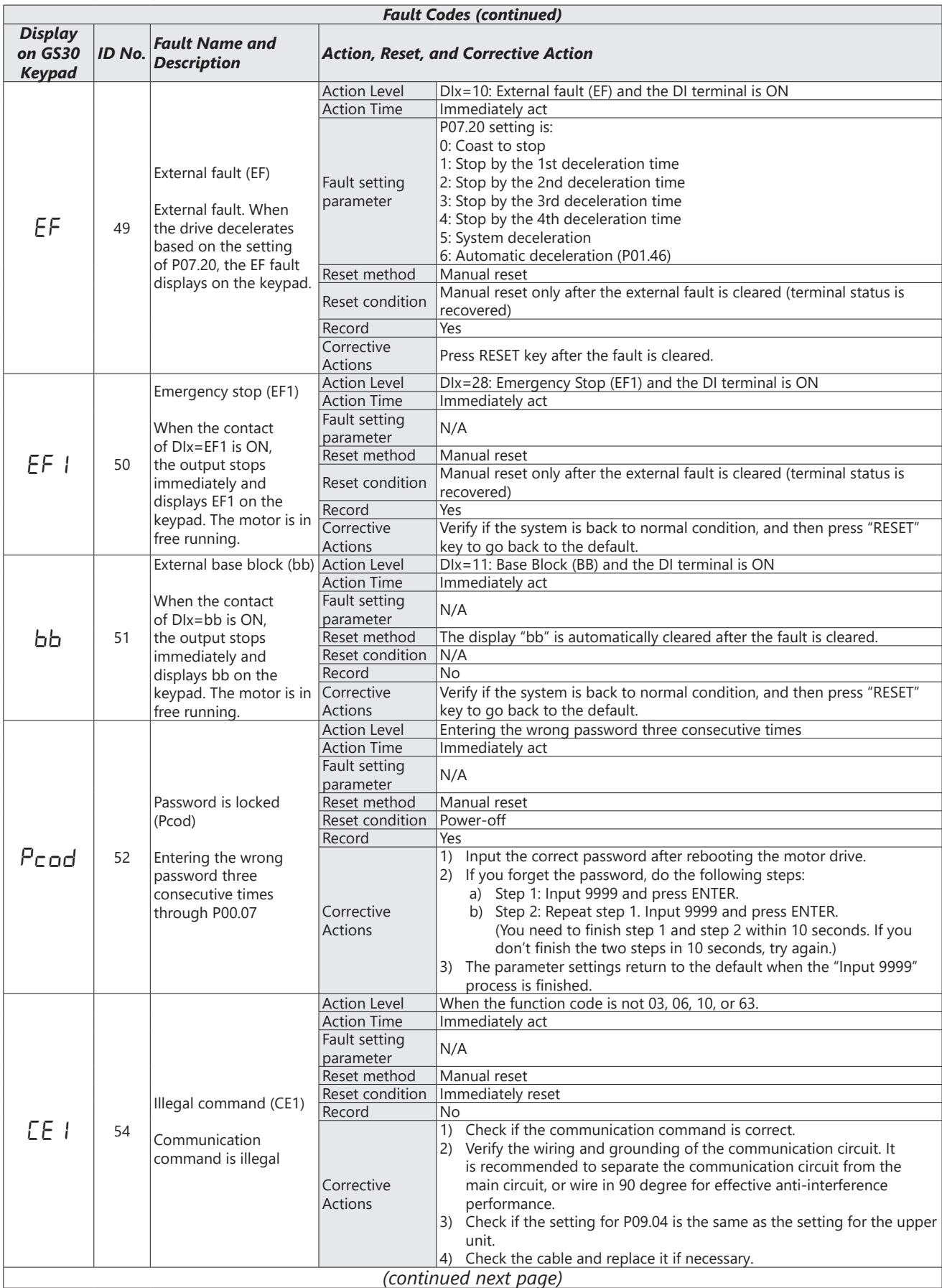

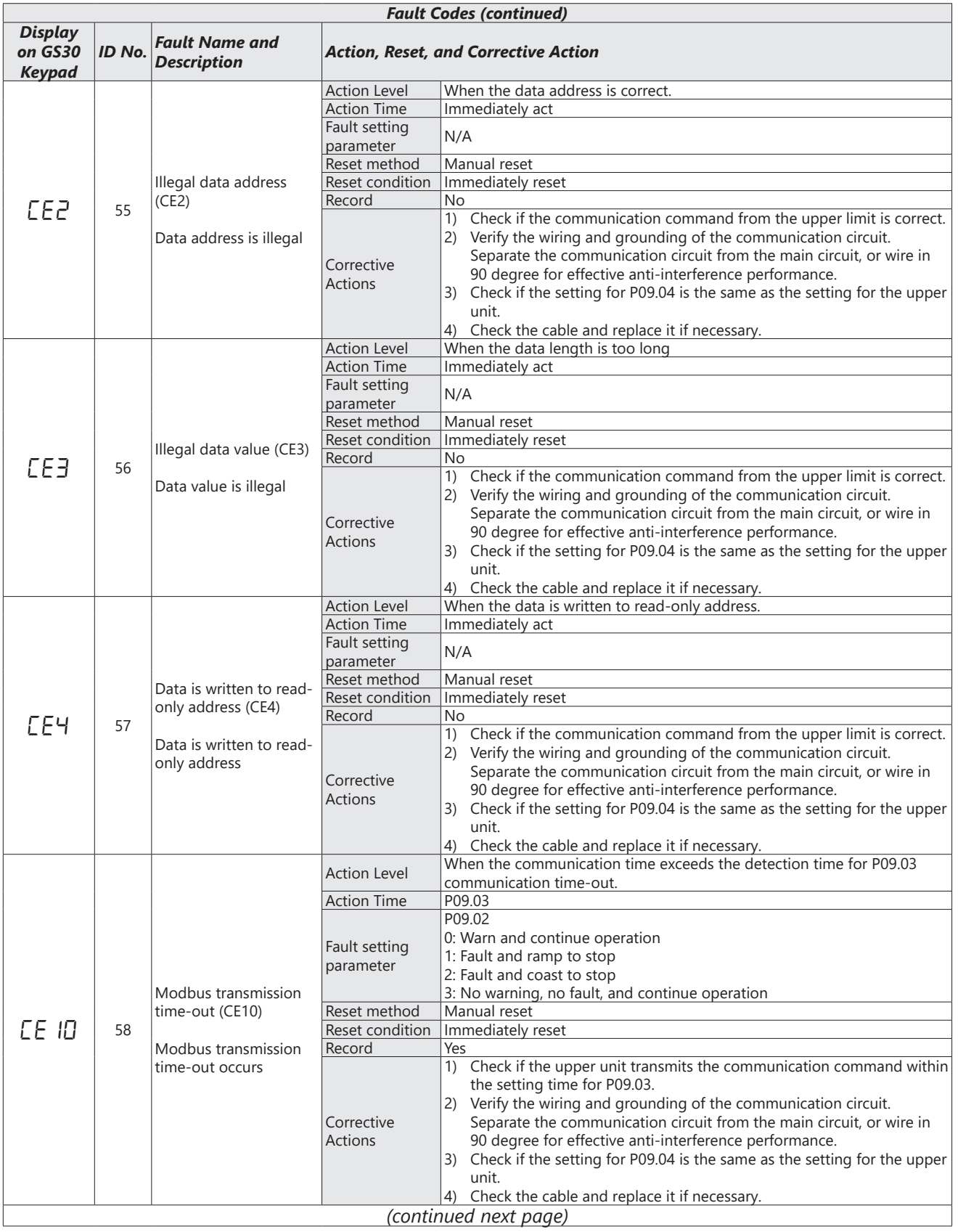

П

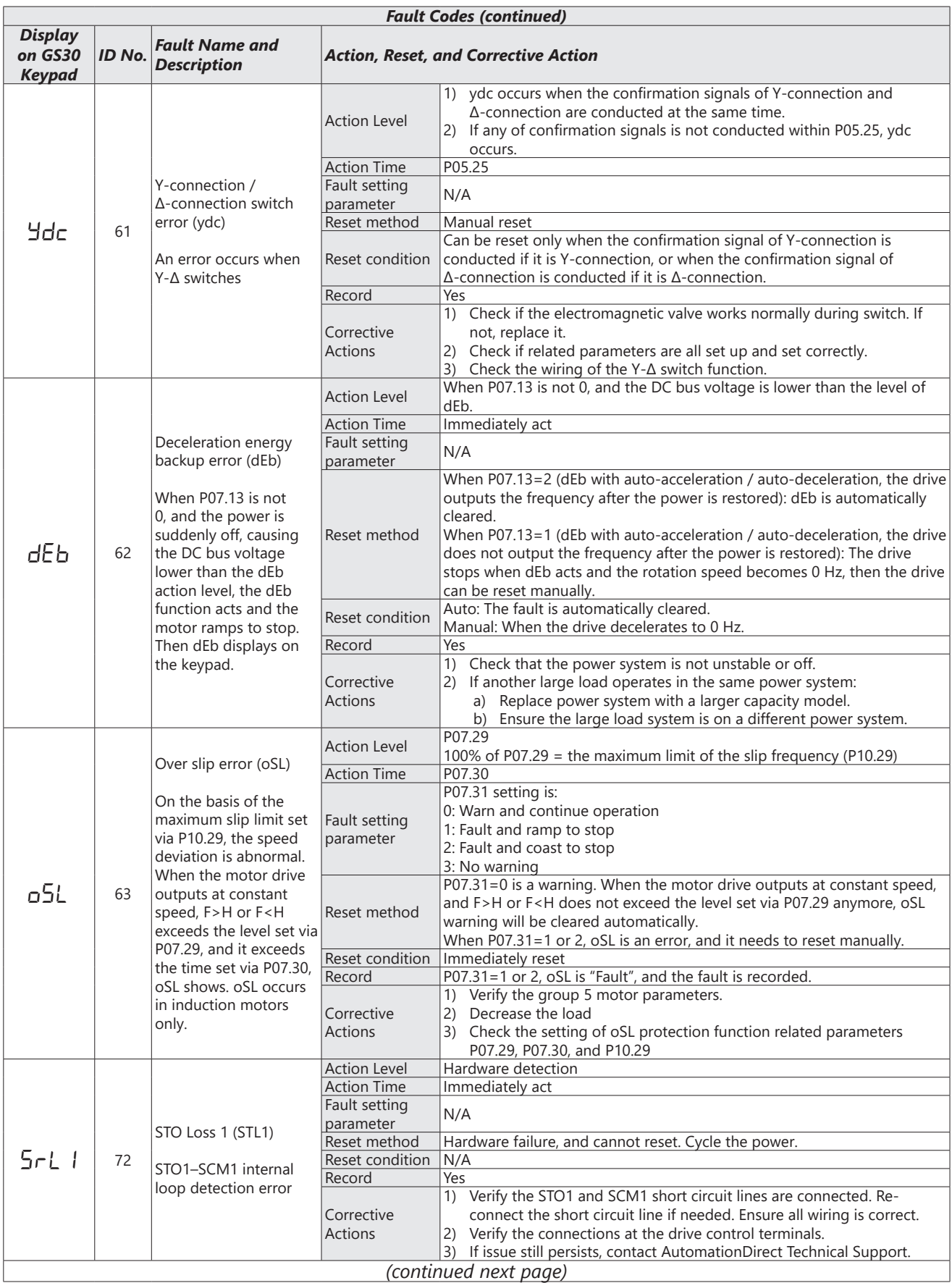

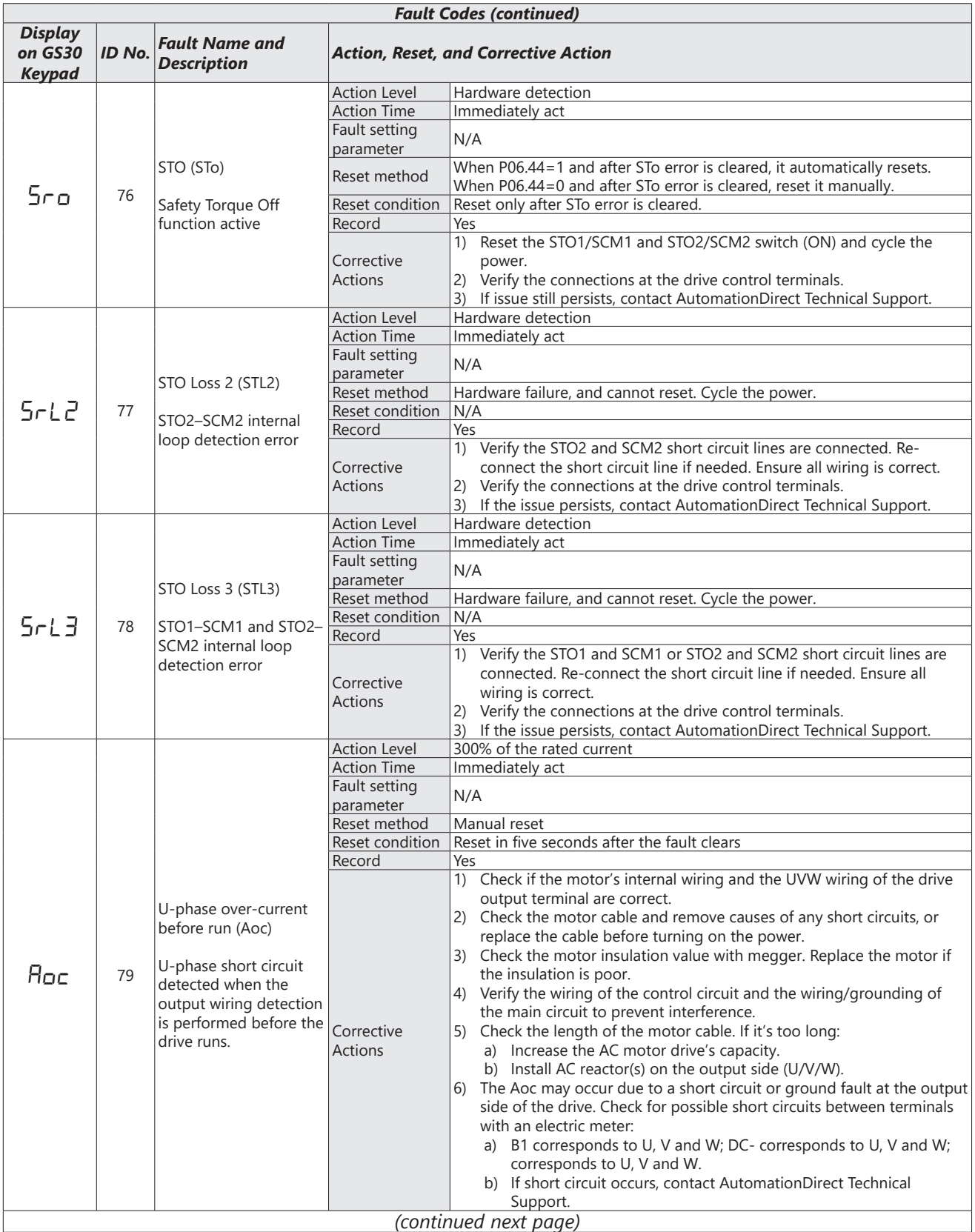

П

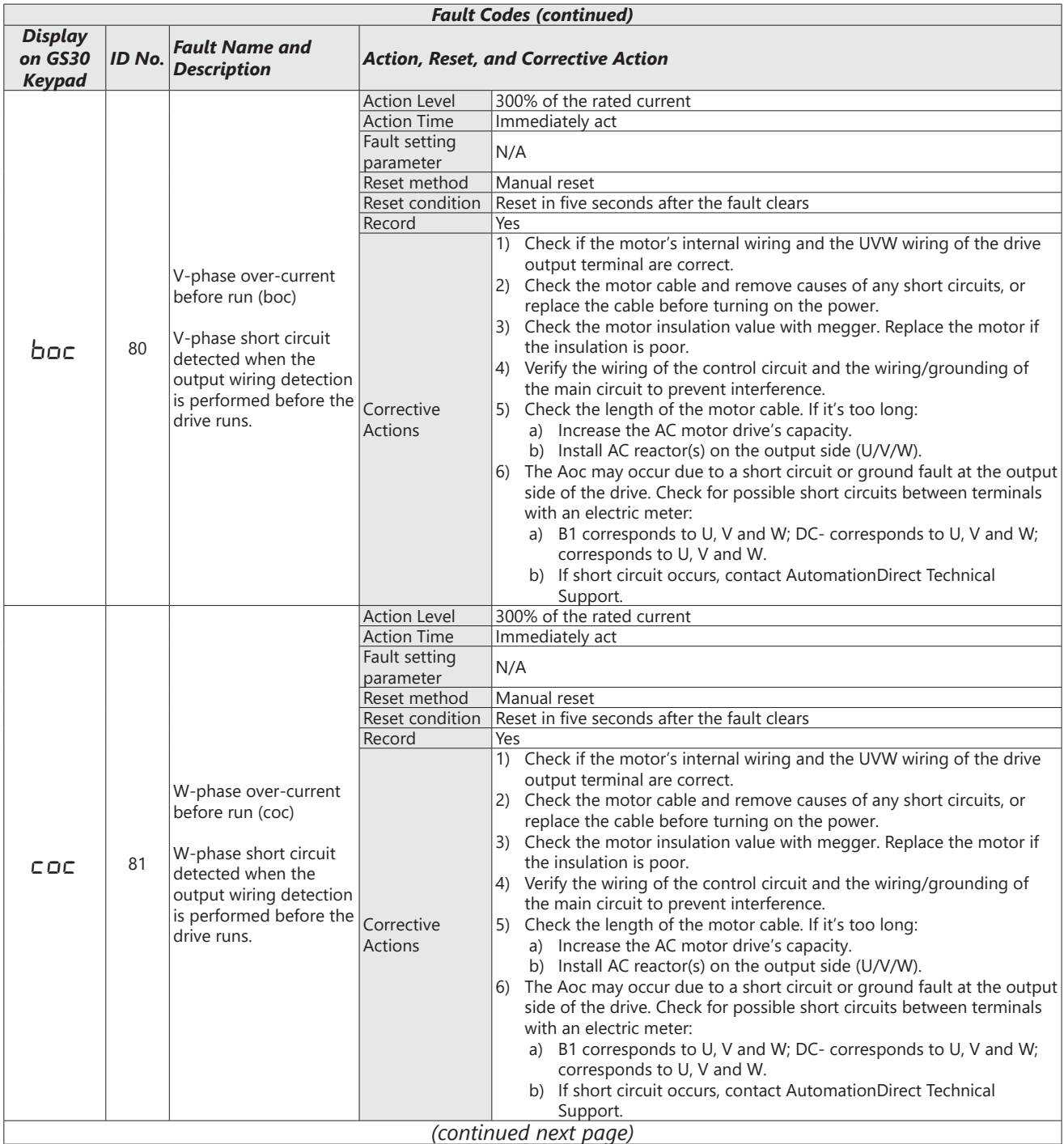

٠

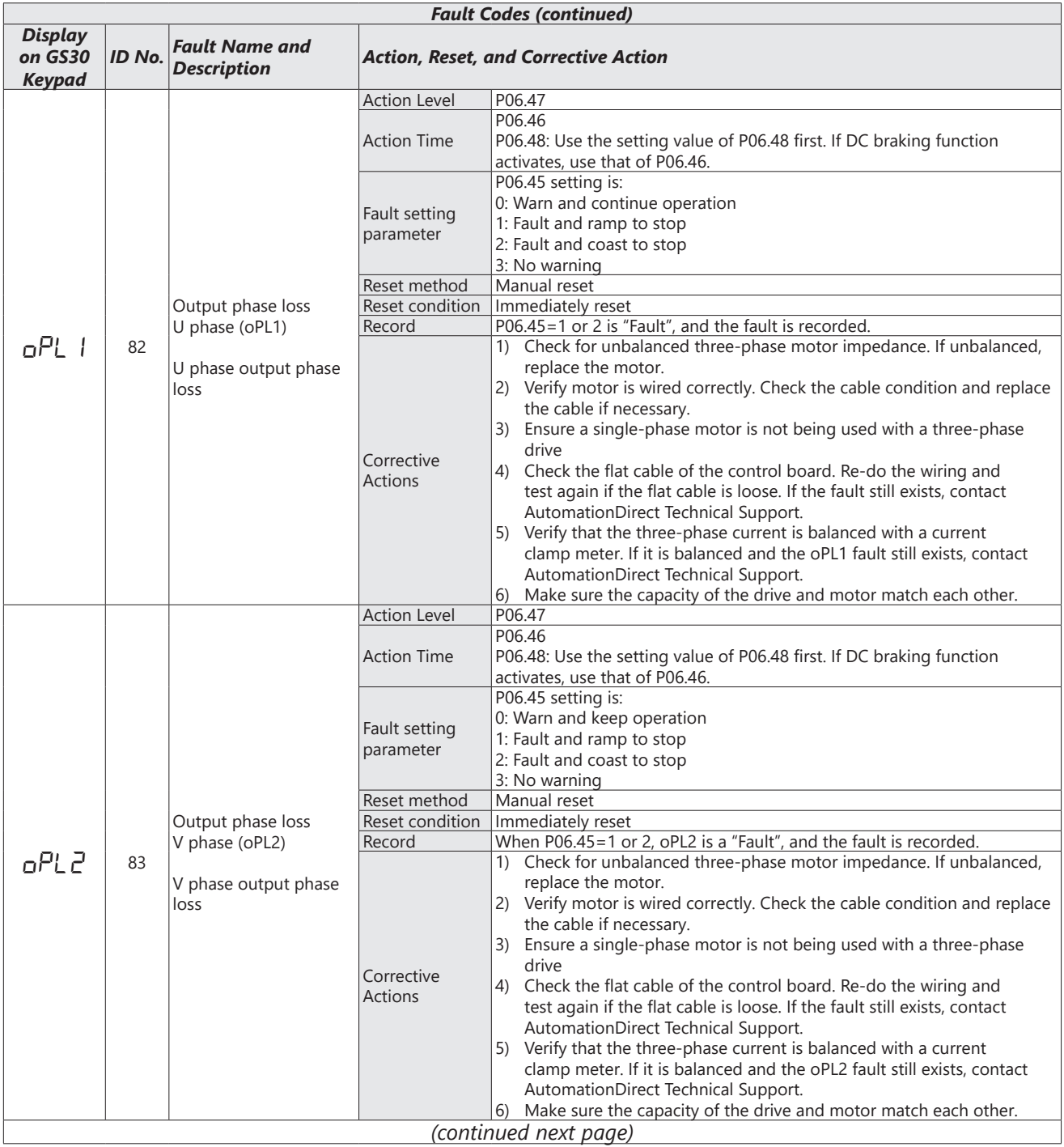

Г.

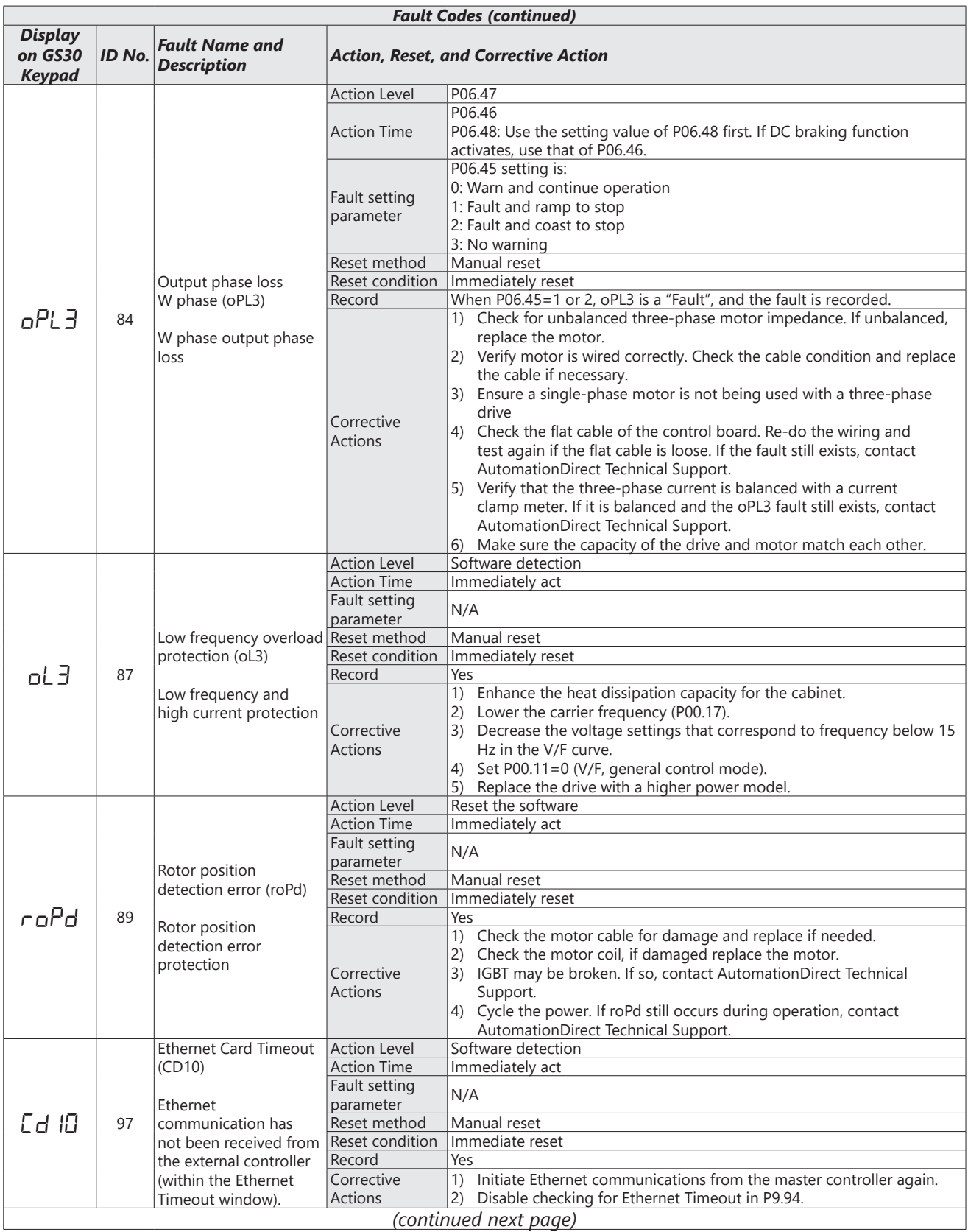

٠

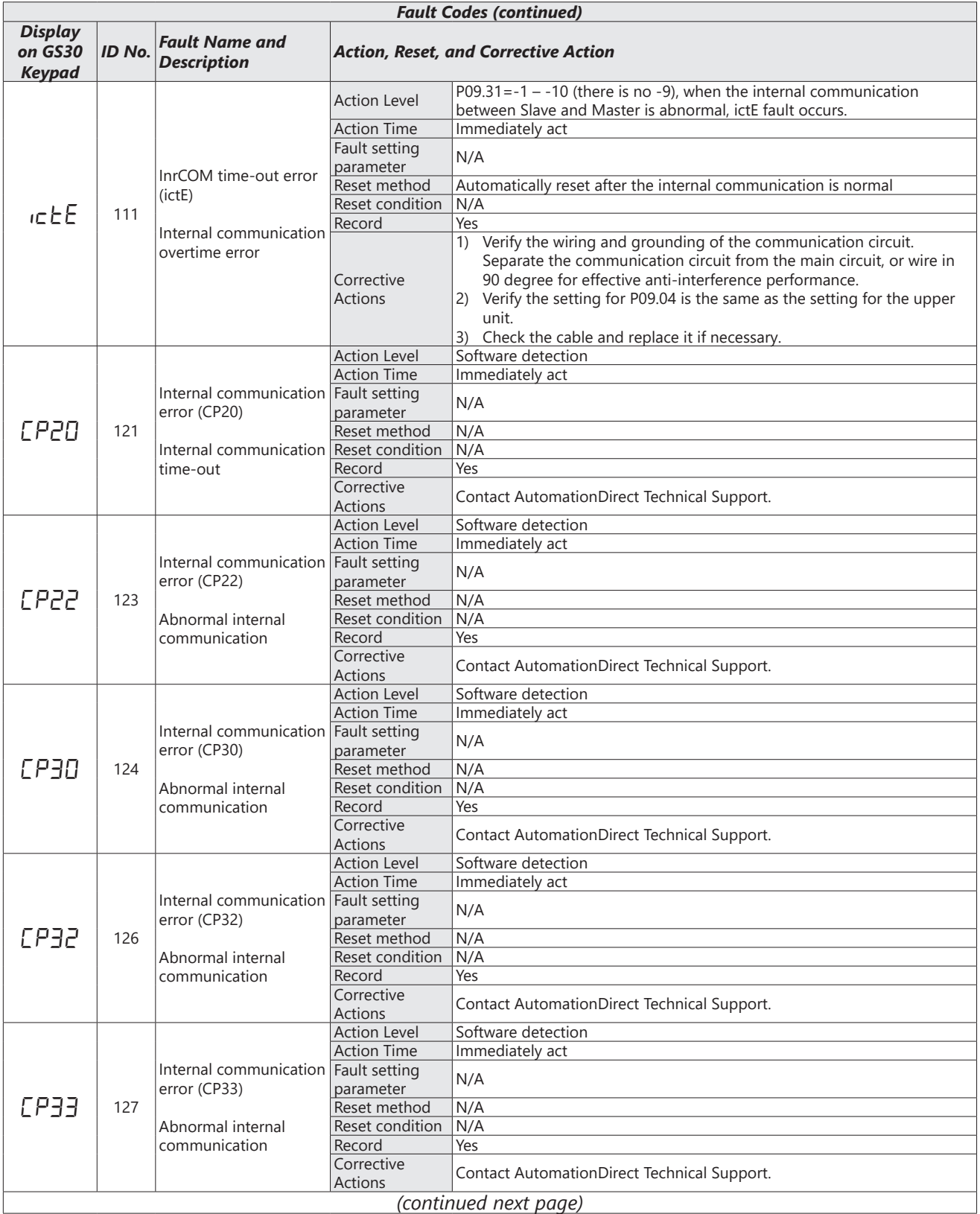

Г.

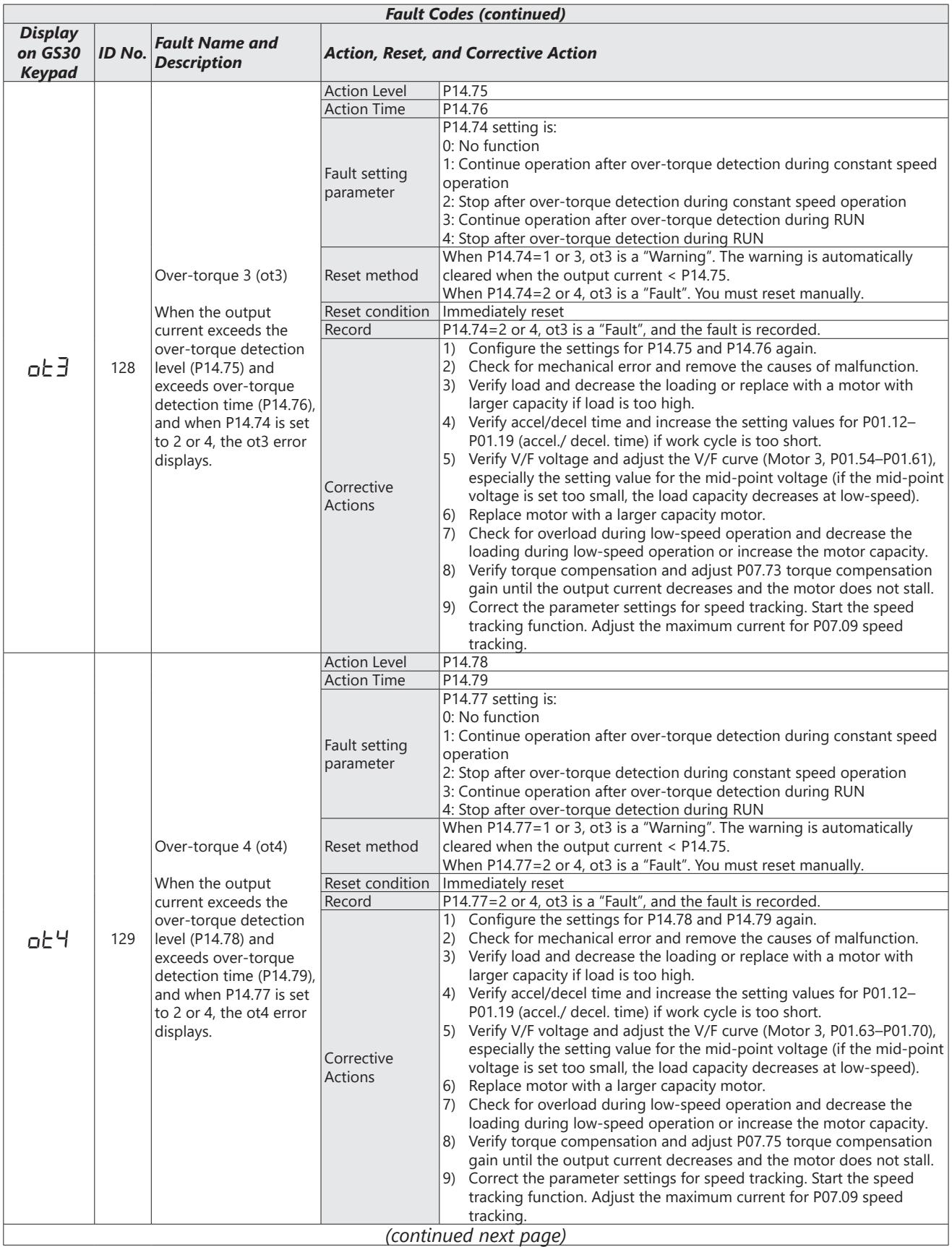

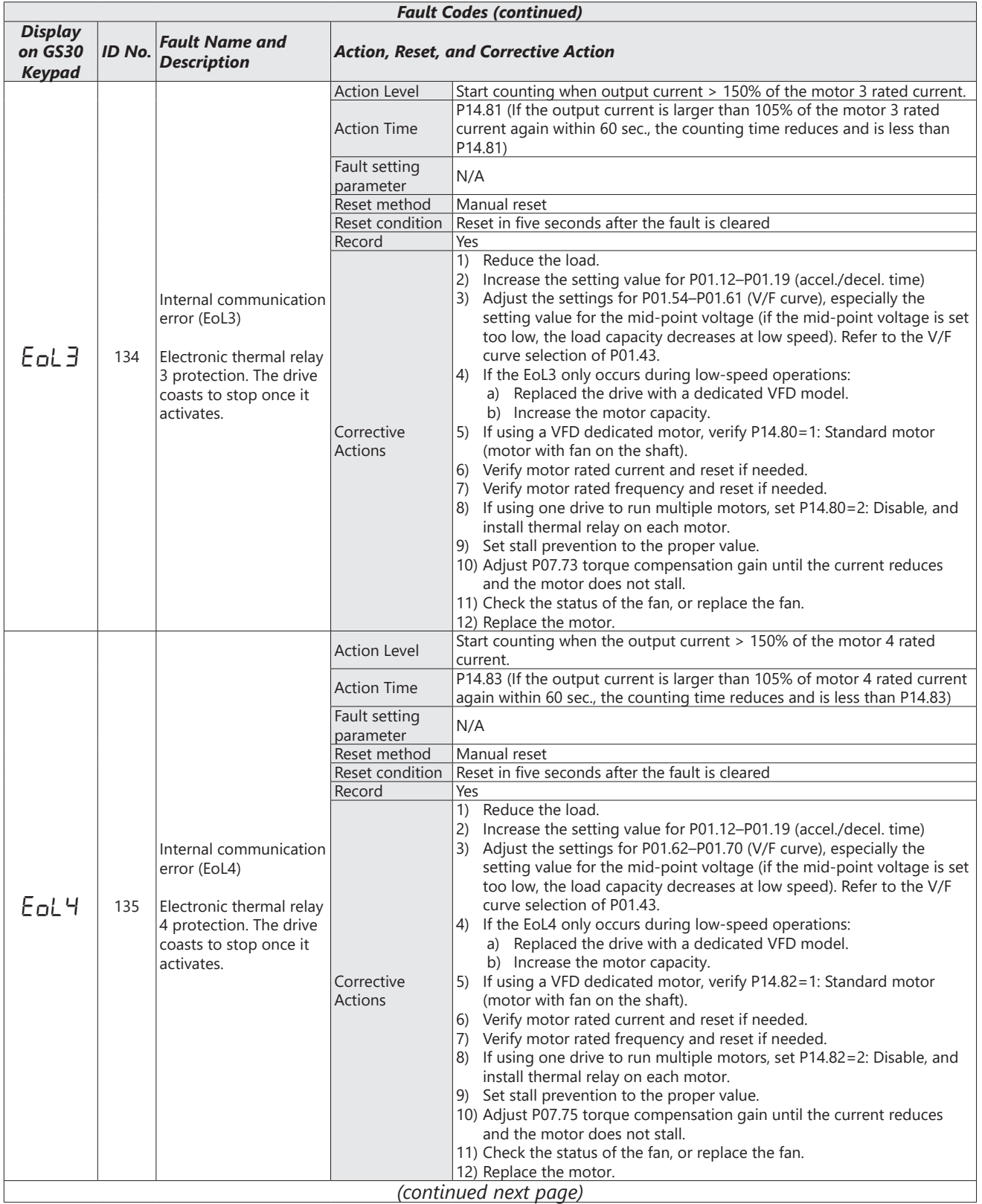

T.

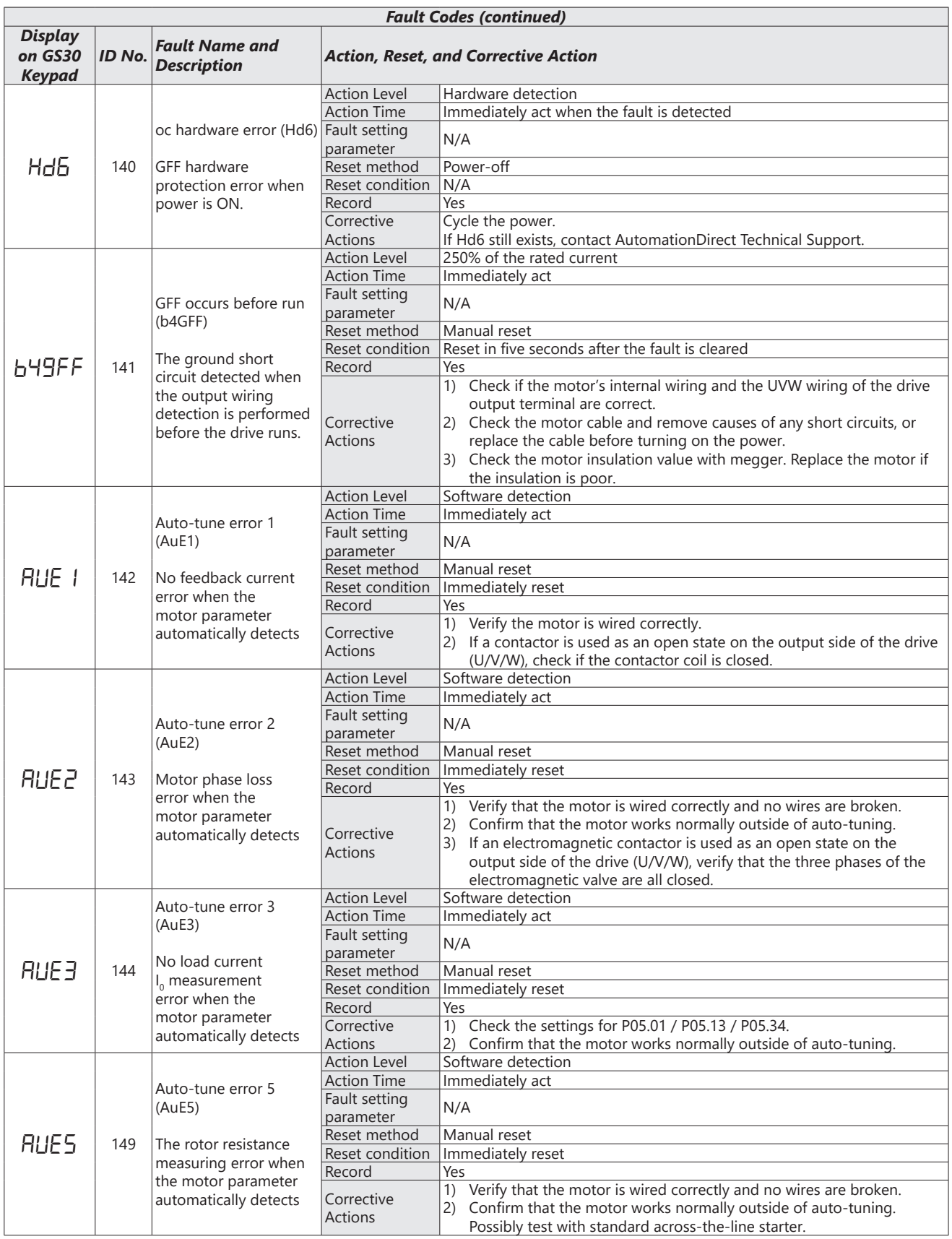

## <span id="page-52-0"></span>**Typical AC Drive Problems and Solutions**

## *Grease and Dirt Problems*

In those industries where grease and dirt are common. Please be aware of the possible damage that grease, oil, and dirt, may cause to your GS30 drive:

- 1) Electronic components that silt up with greasy oil may cause the drive to burn out or even explode.
- 2) Most greasy dirt contains corrosive substances that may damage the drive.

### **Solution:**

Install the GS30 drive in a suitable enclosure to protect it from grease and dirt. Clean and remove grease and dirt regularly to prevent damage of the drive.

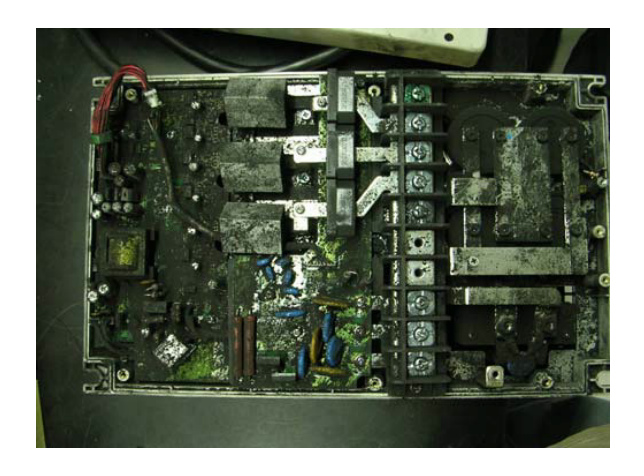

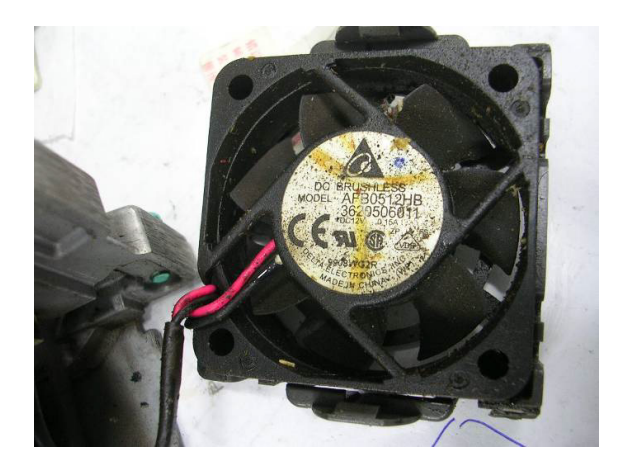

#### <span id="page-53-0"></span>*Fiber Dust Problem*

Problems related to fiber dust are typical in the textile industry. Please be aware of the possible damage that fiber dust may cause to your GS30 drive:

- 1) Fiber dust that accumulates or adheres to the fans will result in poor ventilation and cause overheating problems.
- 2) Textile plant environments with high humidity levels may experience GS30 drive failure or damage as a result of wet fiber dust adhering to components within the drive.

#### **Solution:**

Install the GS30 drive in a suitable enclosure to protect it from fiber dust. Clean and remove fiber dust regularly to prevent damage to the drive.

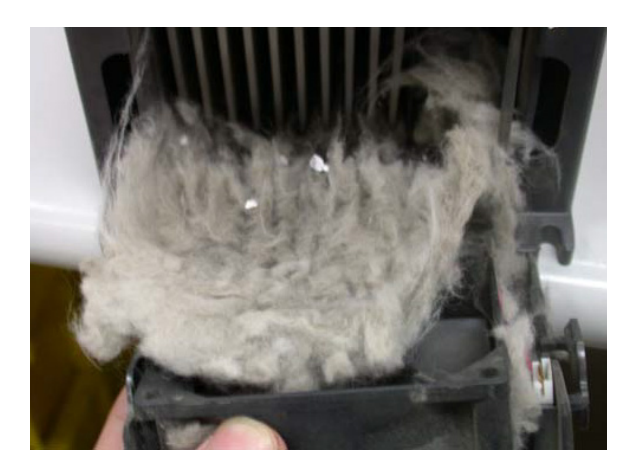

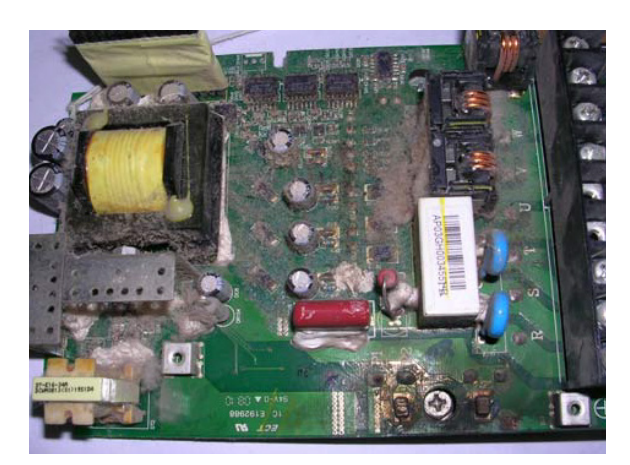

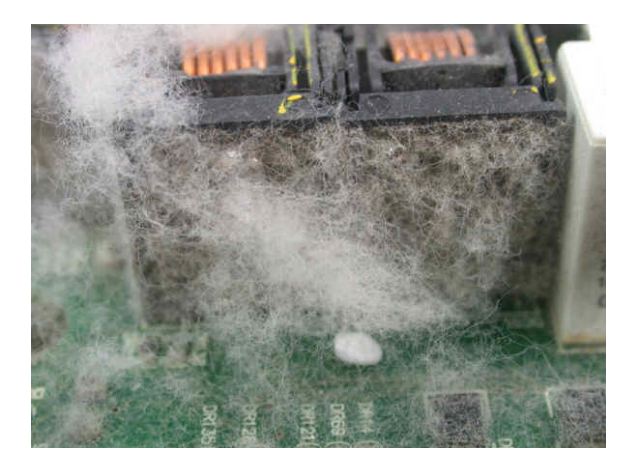

### <span id="page-54-0"></span>*Corrosion Problem*

Corrosion problems may occur if any fluids or liquid in vapor form flows into the GS30 drive. Please be aware of the damage that corrosion may cause to your drive.

• Corrosion of internal components may cause the GS30 drive to malfunction and possibly explode.

### **Solution:**

Install the GS30 drive in a suitable enclosure to protect it from fluids. Clean the drive regularly to prevent corrosion.

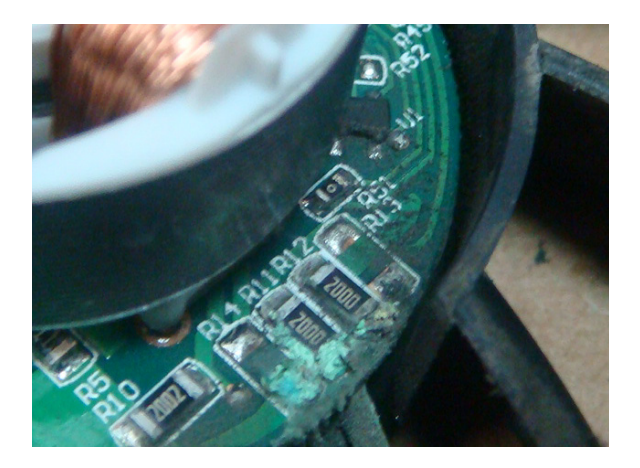

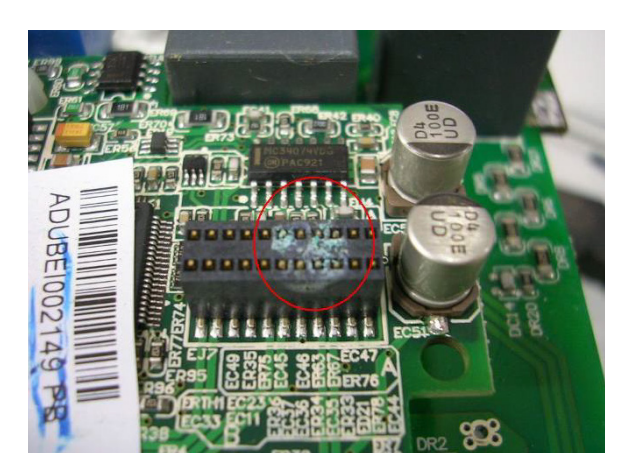

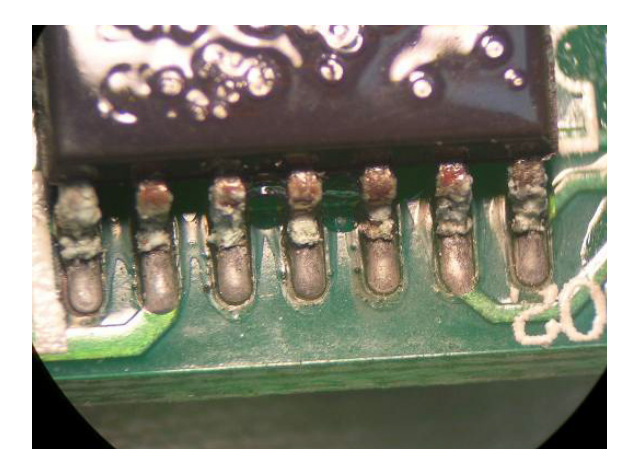

#### <span id="page-55-0"></span>*Industrial Dust Problem*

Serious industrial dust pollution frequently occurs in stone processing plants, flour mills, cement plants, and so on. Please be particularly aware of any metal dust, filings or if metalized vapor is present as these may cause damage to your drives:

- 1) Dust accumulating on electronic components may cause overheating problems and shorten the service life of the drive.
- 2) Conductive dust may damage the circuit board and may cause the drive to explode.

#### **Solution:**

Install the GS30 drive in a suitable enclosure and protect it from dust. Clean the cabinet and ventilation filter regularly for good ventilation.

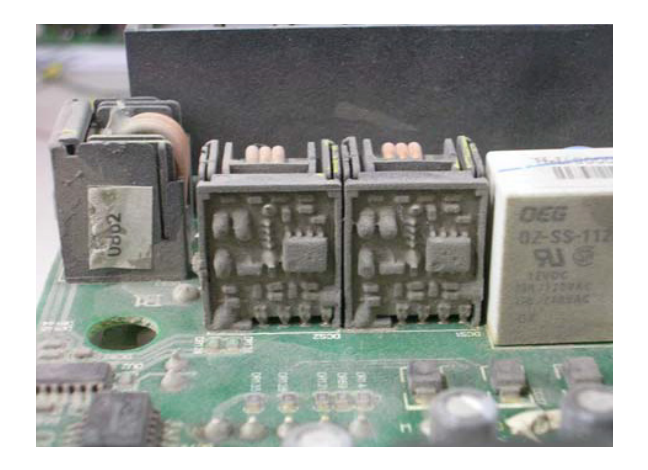

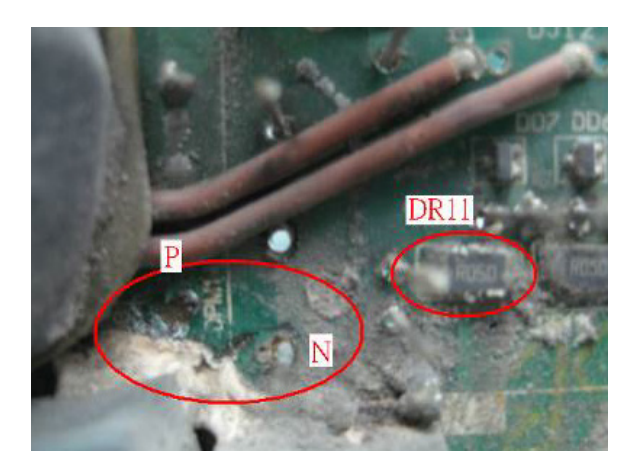

### <span id="page-56-0"></span>*Wiring and Installation Problem*

When wiring the GS30 drive, the most common problems are connection to the wrong terminal or poor wiring practice. Please be aware of the possible damage that poor wiring practice may cause to your GS30 drive:

- 1) Screw terminals where the wire is not fully inserted or the terminal screw is not adequately tightened may result in sparking or high temperature due to a high resistance connection.
- 2) If circuit boards in the GS30 drive have been modified, components on the affected boards may have been damaged.

#### **Solution:**

Inspect all power and control terminal connections in the GS30 drive to ensure adequate wire insertion. Do not attempt to disassemble or repair control boards in the GS30 drive.

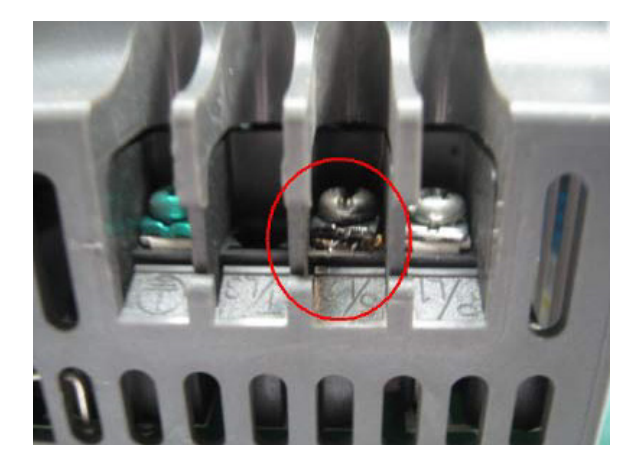

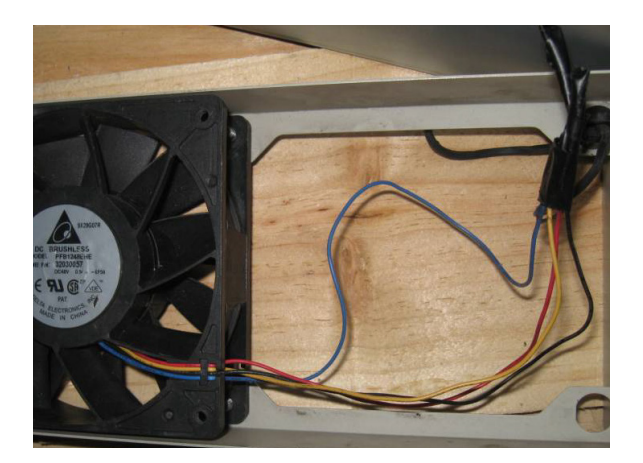

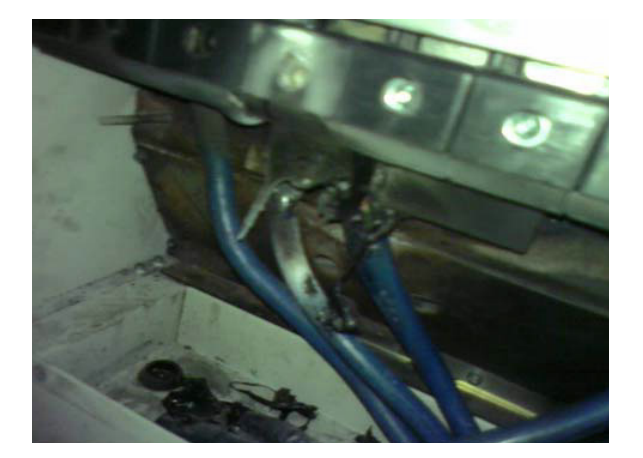

### <span id="page-57-0"></span>*Digital Input/Output Terminal Problems*

Problems with digital I/O are usually the result of improper termination, or failure to segregate control wiring from power wiring. This may result in errant signals due to induced voltage, capacitive coupling or electrical noise. Incorrect voltage levels applied to the digital I/O terminals can damage the I/O circuitry of the drive.

• Input/Output circuit may burn out when the terminal usage exceeds its limit.

### **Solution:**

Refer to the user manual for multi-function input output terminals usage and follow the specified voltage and current. DO NOT exceed the specification limits.

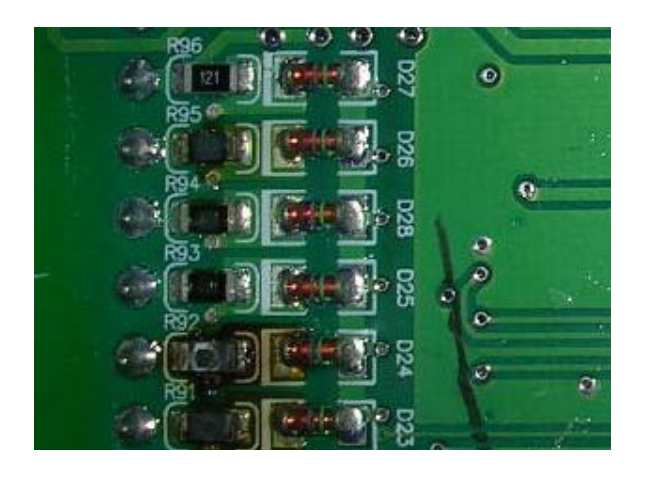

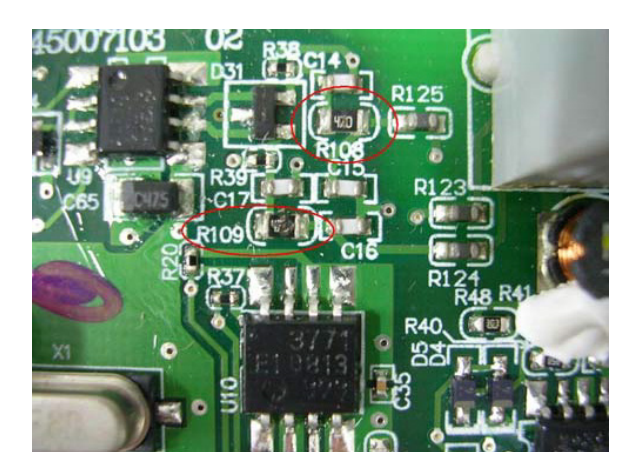

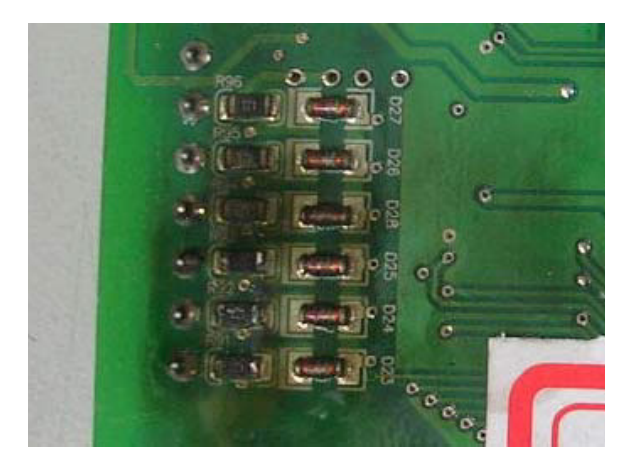